#### **Logica Digitale**

## Logica combinatoria e sequenziale

●Una CPU è composta fondamentalmente da due classi diverse di circuiti digitali

–Combinatori → l'uscita dipende solo dal valore degli ingressi istante per istante

●es. Operazioni aritmetiche

–Sequenziali → L'uscita dipende anche da uno **stato** interno del circuito

●es. Memorie, registri

●Entrambi si possono realizzare con gli stessi elementi base, ovvero **porte logiche**. Il loro funzionamento si basa sull'algebra di Boole.

## Algebra di Boole

●Algebra di riferimento per lo studio di circuiti logici digitali

●Un'espressione booleana è isomorfa ad un circuito digitale

–un circuito digitale può essere espresso univocamente tramite un'espressione booleana e viceversa

Rappresentabile con 1 bit

**E** definita da:

–Un insieme di 2 valori

```
\{0, 1\}, {vero, falso}, {alto, basso}, ...
```

```
–3 operazioni elementari:
```
 $\cdot$ OR  $\rightarrow$  congiunzione, A+B=1 se A=1 *oppure* B=1

●AND → disgiunzione, A∙B=1 se A=1 *e* B=1

 $\cdot$ NOT  $\rightarrow$  negazione A=1 se A=0, A=0 se A=1

Equivalenti alle operazioni bitwise

#### Porte logiche elementari

#### ●Circuiti digitali che implementano le operazioni booleane elementari

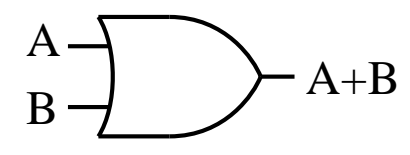

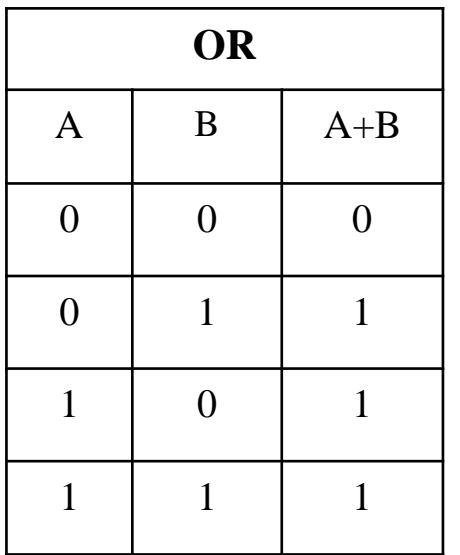

$$
A+B
$$
 
$$
B = A
$$
 
$$
B = A
$$

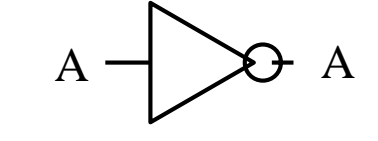

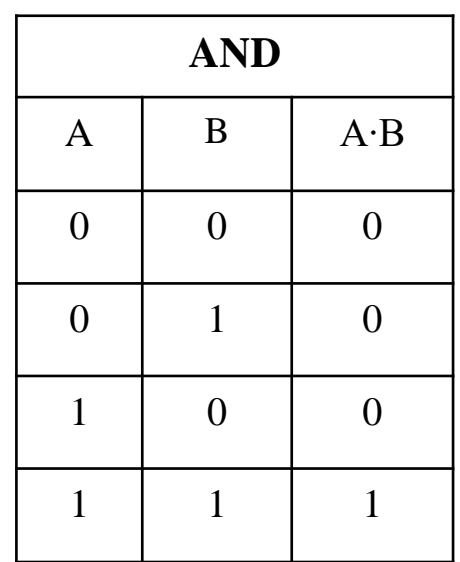

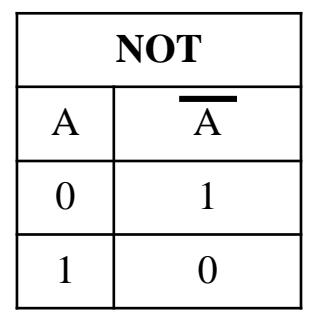

## Porte logiche aggiuntive

●Risulta comodo costruire la funzione di OR esclusivo

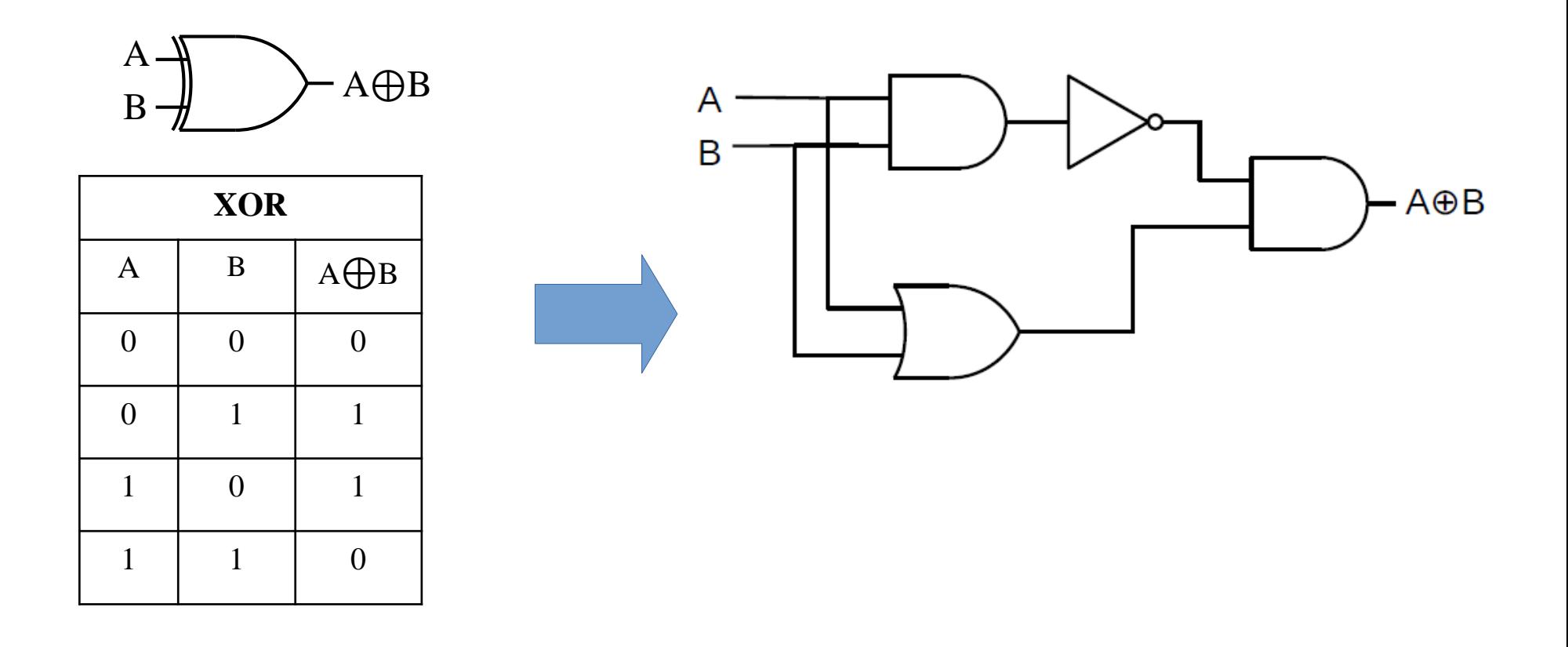

#### Porte logiche aggiuntive

●Un pallino su un ingresso o uscita indica una negazione:

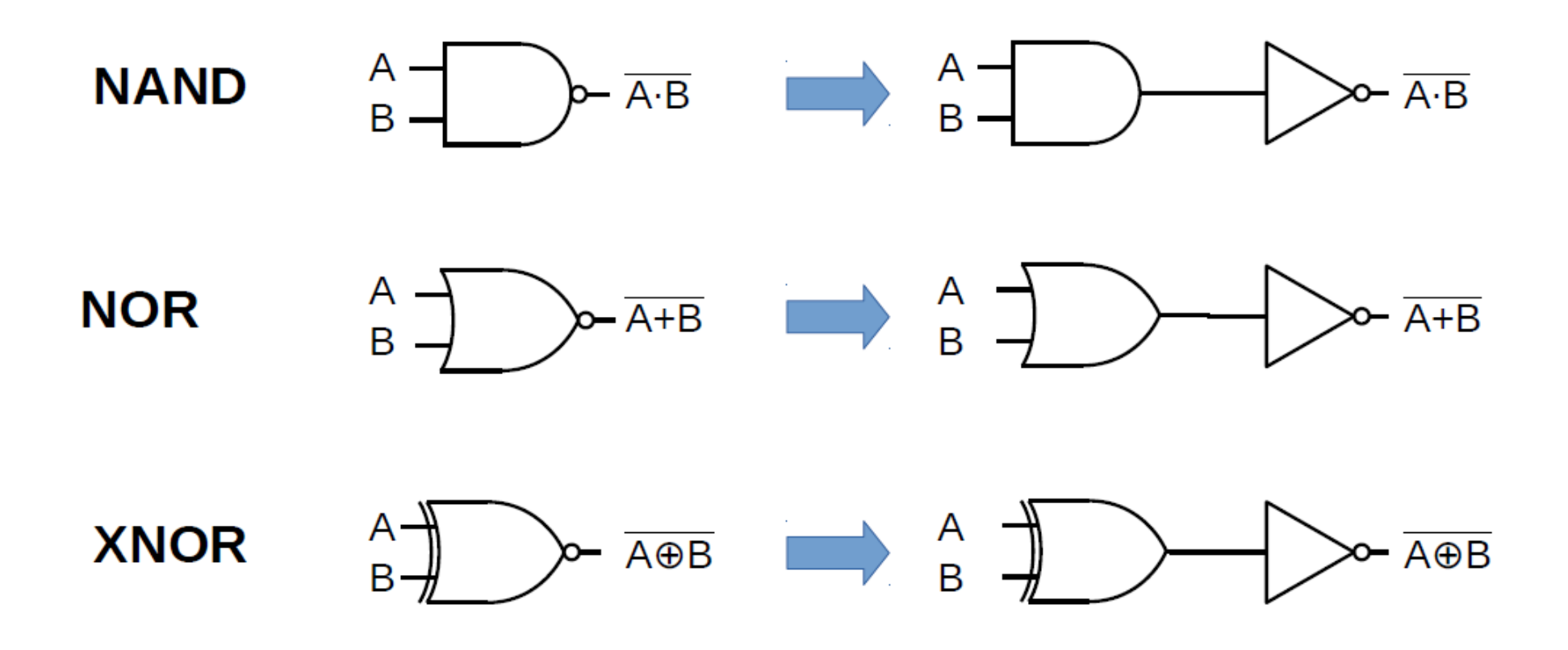

#### Proprietà algebra booleana

●Identità:

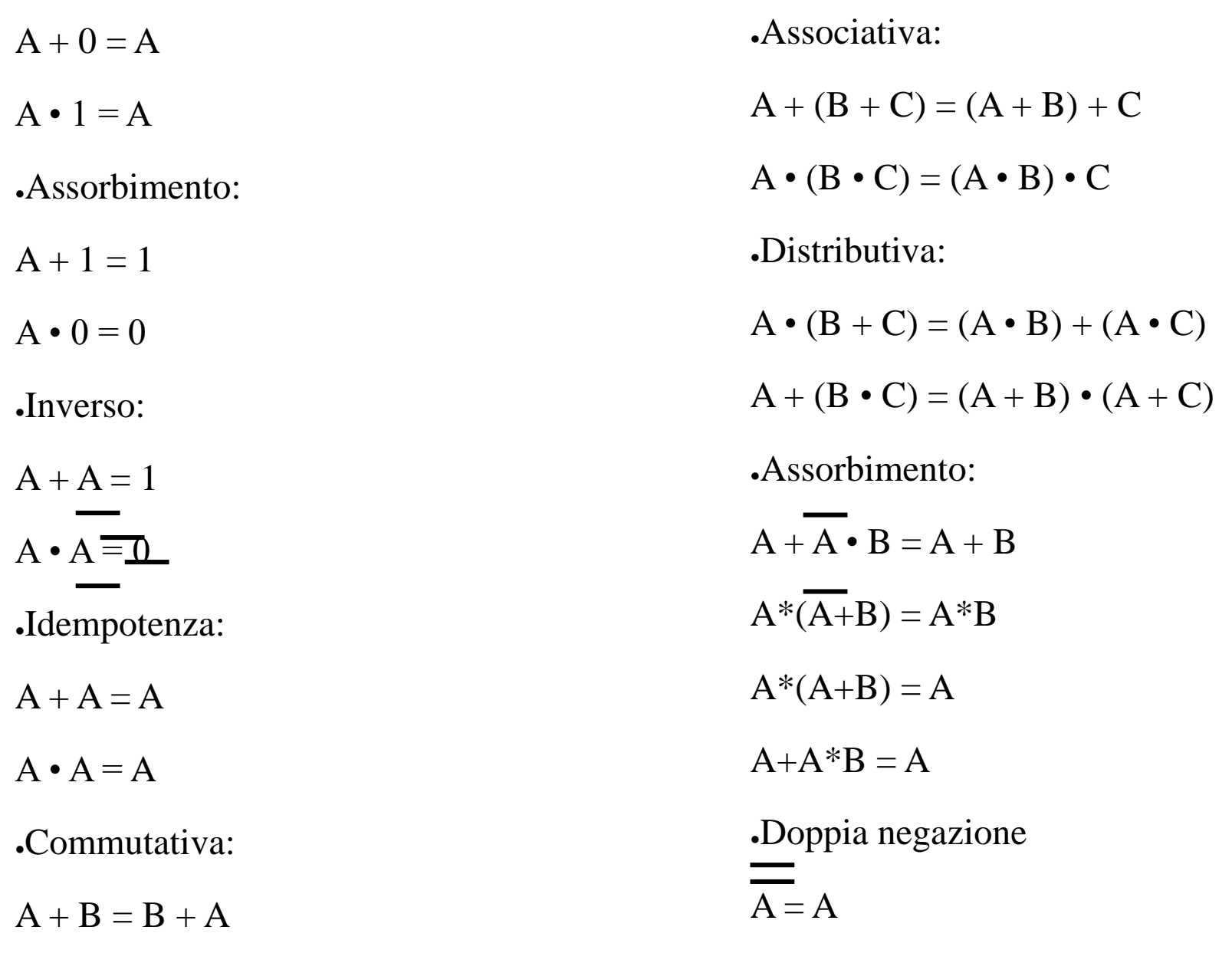

 $A \cdot B = B \cdot A$ 

#### Forme canoniche e teoremi di De Morgan

●Un'espressione booleana si dice in forma canonica (o normale) quando è rappresentata come:

–Somma di prodotti (forma disgiuntiva)

–Prodotto di somme (forma congiuntiva)

Esistono due teoremi che stabiliscono delle regole di conversione tra somma e prodotto, che si possono usare per passare da una forma canonica all'altra:

 $A \cdot B = A + B$ 

$$
A + B = A \cdot B
$$

●Si possono ovviamente estendere a più variabili, e si possono usare per semplificare una funzione booleana

#### Funzioni booleane

●Normalmente in fase di progetto si parte da una tabella di verità per poi ricavare una funzione booleana, che poi va semplificata

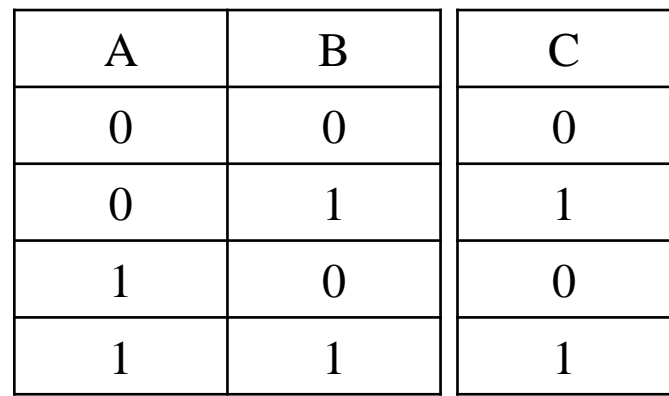

●Ciò si può fare in maniera metodica, costruendo o una **somma di prodotti** o un **prodotto di somme**

#### Funzioni booleane

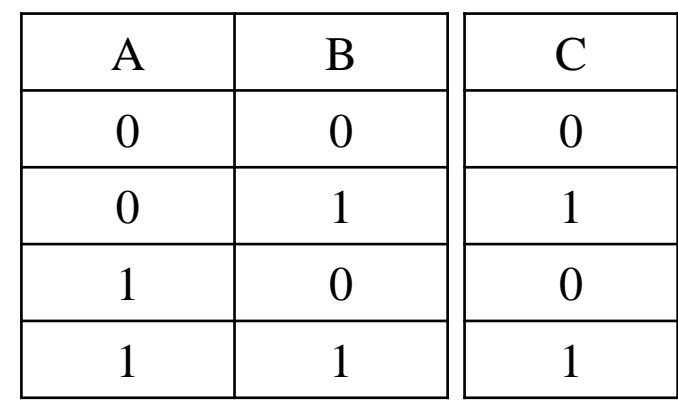

●Supponendo di volere una **somma di prodotti**, costruisco un'espressione per ogni combinazione in cui l'uscita vale 1, e sommo le varie espressioni

 $\Omega$ gni espressione viene costruita moltiplicando tutte le variabili Z in ingresso, prendendo Z se l'ingresso deve essere 1 e Z se l'ingresso deve essere 0

●Dalla tabella sopra risulta:

$$
C = \overline{A} \cdot B + A \cdot B
$$

#### Funzioni booleane - semplificazione

●Una volta ottenuta una funzione booleana, si può semplificare applicando le regole dell'algebra booleana:

 $C = A \cdot B + A \cdot B$  $C = B \cdot (A + A) \longrightarrow$  proprietà distributiva  $C = B \rightarrow idempotenza$ 

**Otteniamo che la variabile C è indipendente dall'ingresso A; questo si** può esprimere con una "X" (don't care) nella tabella di verità

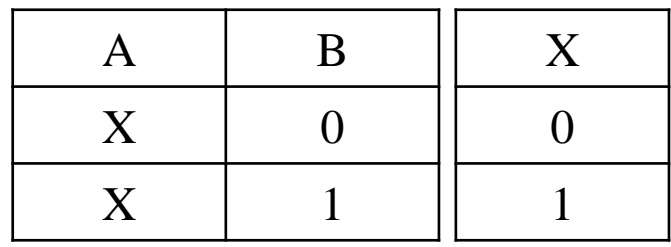

#### Funzioni booleane (2)

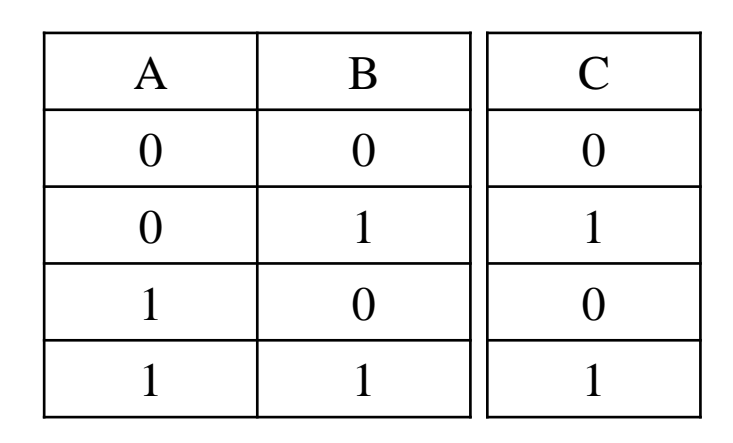

Supponendo di volere un **prodotto di somme**, costruisco un'espressione per ogni combinazione in cui l'uscita vale 0, e moltiplico le varie espressioni

 $\Omega$ gni espressione viene costruita sommando tutte le variabili Z in ingresso, prendendo Z se l'ingresso deve essere 0 e Z se l'ingresso deve essere 1

●Dalla tabella sopra risulta:

$$
C = (A + B) \cdot \overline{(A + B)}
$$

#### Funzioni booleane – semplificazione (2)

●Una volta ottenuta una funzione booleana, si può semplificare applicando le regole dell'algebra booleana:

 $C = (A + B) \cdot (A + B)$ 

 $C = B + (A \cdot A) \longrightarrow$  proprietà distributiva

 $C = B \rightarrow idempotenza$ 

●Otteniamo lo stesso risultato ottenuto tramite la somma di prodotti (c.v.d.)

Ber ogni funzione si può scegliere la forma canonica più conveniente, ad esempio:

- –quella in cui compaiono meno termini
- –quella più facile da semplificare

●Esistono algoritmi per la semplificazione di funzioni booleane, usati per automatizzare la sintesi dei circuiti digitali, ad esempio:

- –Mappe di Karnaugh
- –Metodo di Quine-McClusky
- ●Per brevità non li trattiamo

#### Funzioni booleane

●Ovviemente il procedimento si può estendere a più variabili

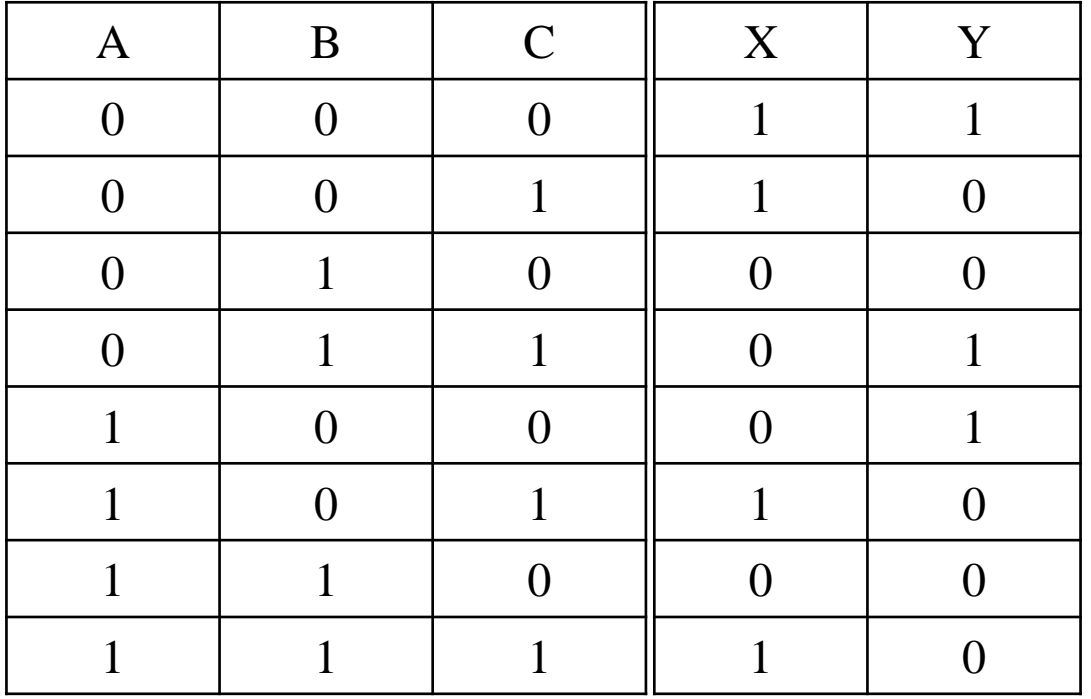

 $X = (\overline{A} \cdot \overline{B} \cdot \overline{C}) + (\overline{A} \cdot \overline{B} \cdot C) + (A \cdot \overline{B} \cdot C) + (A \cdot B \cdot C) = \overline{A} \cdot \overline{B} + A \cdot C = \overline{A + B} + A \cdot C$  $Y = (\overline{A} \cdot \overline{B} \cdot \overline{C}) + (\overline{A} \cdot B \cdot C) + (A \cdot \overline{B} \cdot \overline{C}) = \overline{B} \cdot \overline{C} + \overline{A} \cdot B \cdot C = \overline{B + C} + \overline{A} \cdot B \cdot C$ 

## Funzioni booleane  $\rightarrow$  reti logiche

• Una funzione booleana è facilmente traducibile in reti logiche sostituendo ogni operazione con la corrispondente porta logica e tenendo a mente le regole di precedenza delle operazioni

• Dall'esempio precedente risulta:

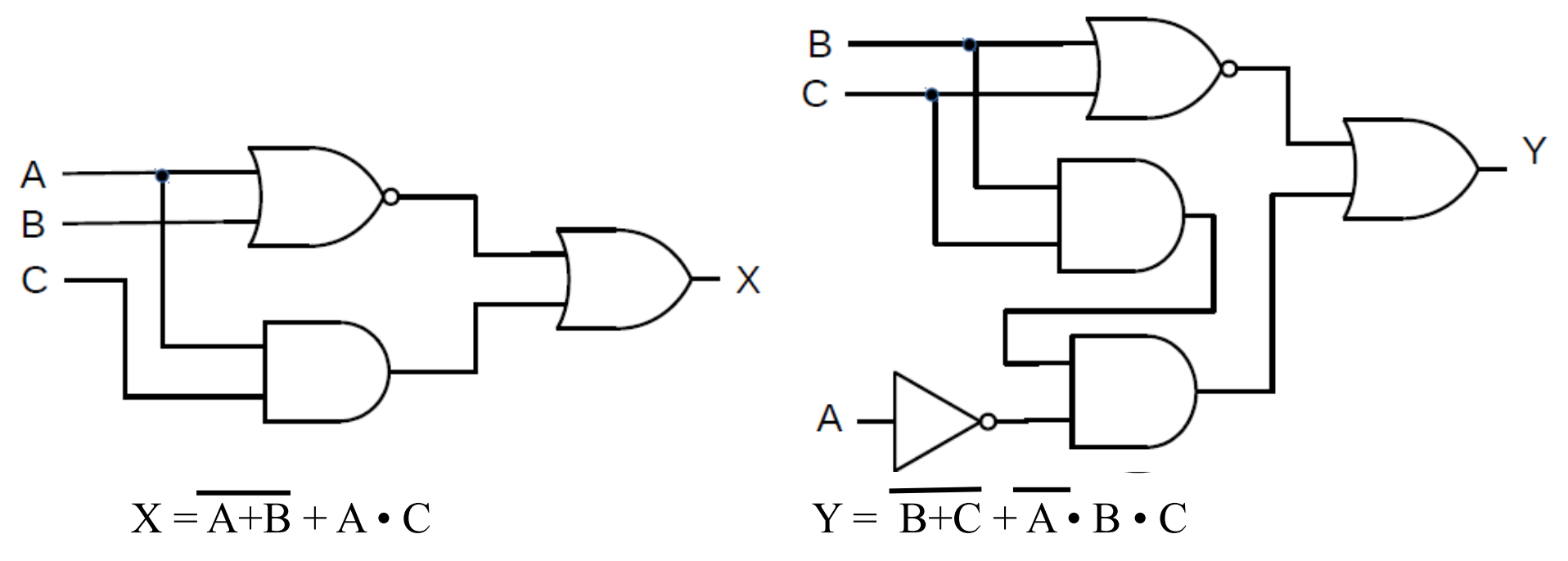

Luca Dariz - Università di Ferrara 15

## Multiplexer

●Un componente molto utile è il multiplexer, che permette di "selezionare" una particolare variabile in ingresso e riportarla in uscita

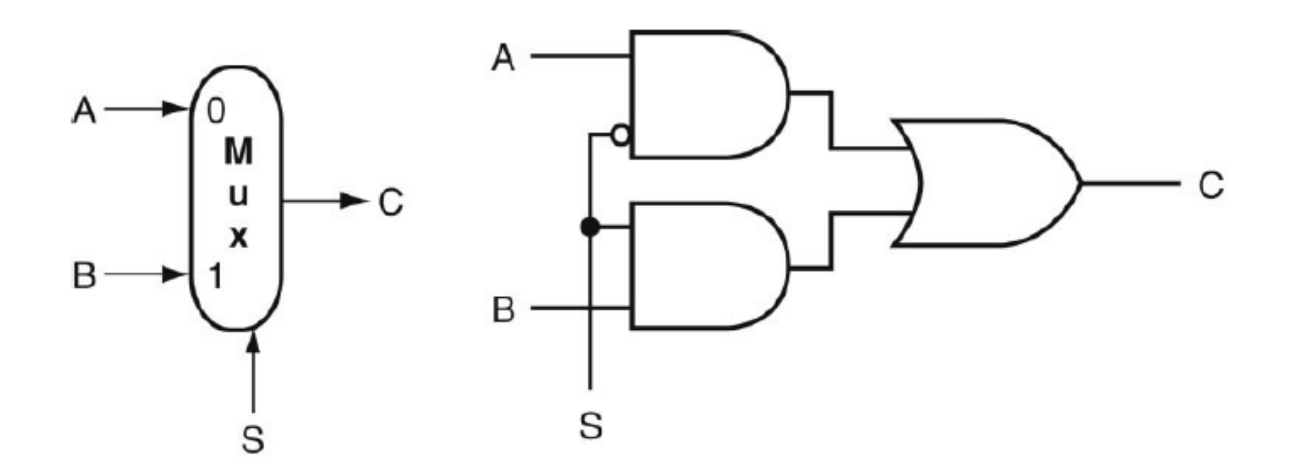

•La variabile selezionata dipende dal valore del bit di controllo S:

 $S = 0 \rightarrow C = A$ 

 $S = 1 \rightarrow C = B$ 

•Con N bit di controllo posso scegliere 2 N variabili in input.

## ALU

●La ALU (Arithmetic and Logic Unit) o unità aritmetico-logica è un componente hardware che svolge operazioni aritmetiche e logiche.

●L'ALU è una componente fondamentale della CPU.

Nelle prossime slide vedremo una ALU semplificata in grado di eseguire le seguenti operazioni su interi signed a 32 bit:

–somma e sottrazione

–AND

–OR

–altro?

●Obiettivo: costruire una ALU per l'architettura MIPS

## ALU – operazioni logiche

Le operazioni AND e OR nella ALU sono svolte dalle corrispondenti porte logiche.

●Un multiplexer sceglie quale delle due operazioni deve essere svolta.

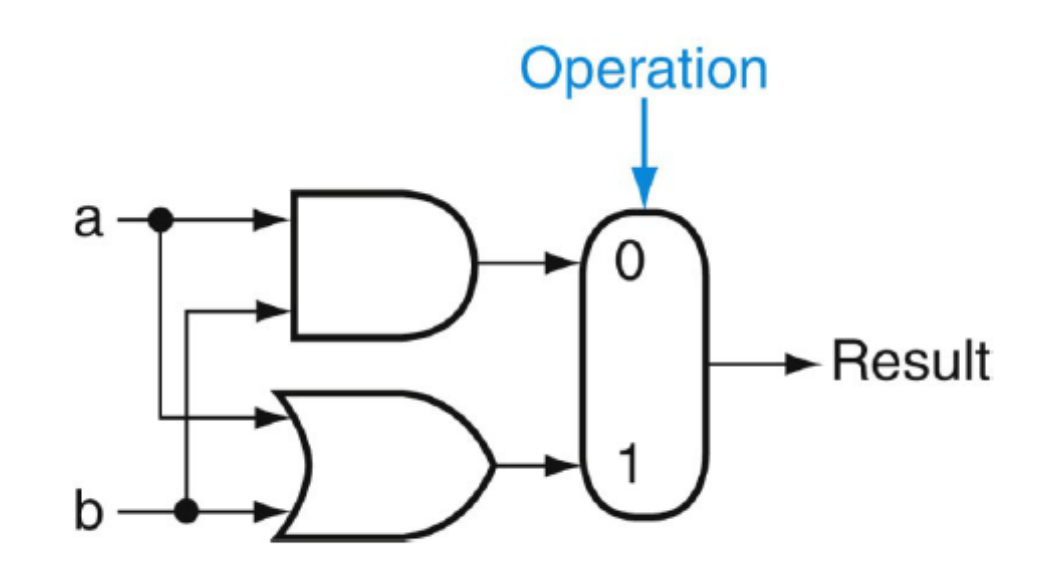

#### ALU – operazioni aritmetiche

•Come posso implementare operazioni aritmetiche tra due bit?

 $OR \rightarrow$ somma logica

 $AND \rightarrow$  prodotto logico e aritmetico

 $XOR \rightarrow$  somma aritmetica (senza riporto)

#### ●**Half adder**

–Somma (S) di due bit con riporto (C)

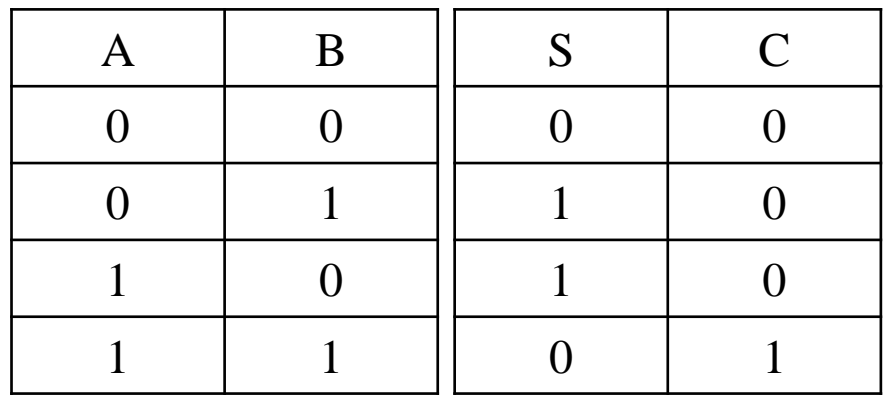

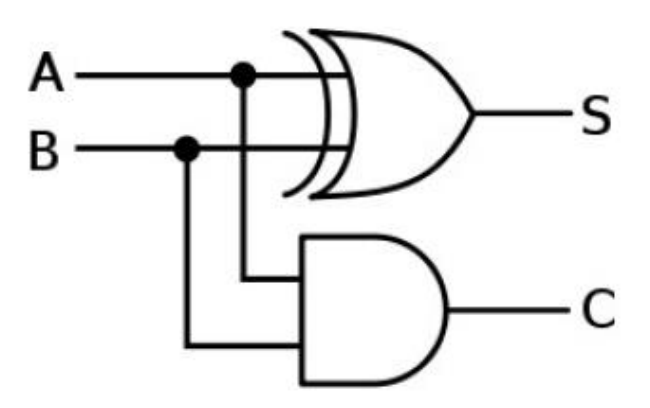

#### ALU – somme a più bit

●L'addizione di numeri composti da più di 1 bit comporta un problema, ovvero bisogna tener conto del bit di riporto

●questo riporto diventa un terzo input della addizione (Carry In)

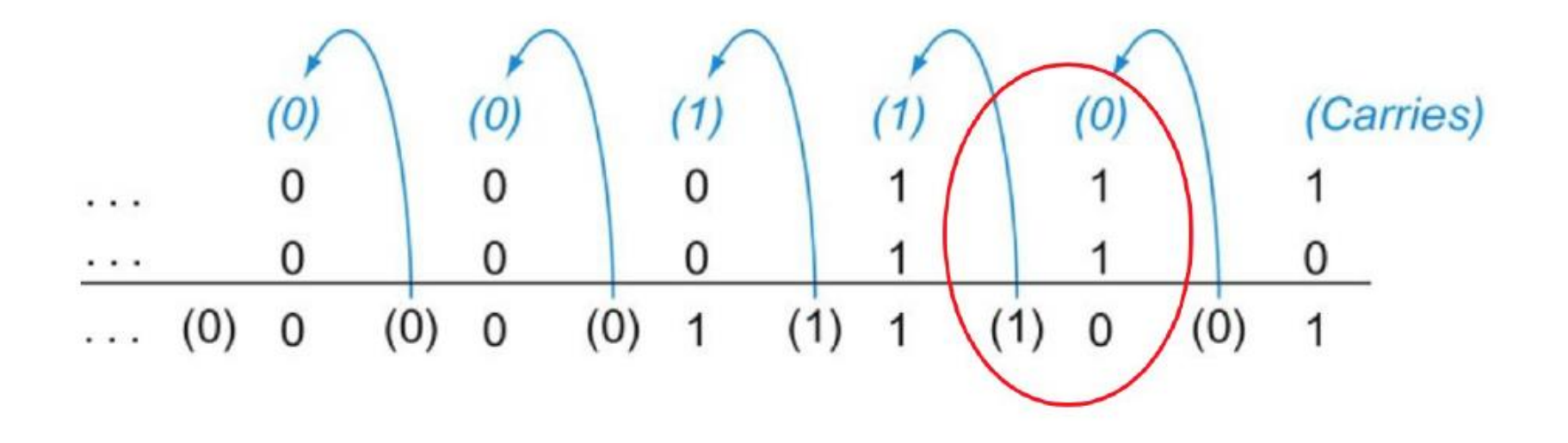

#### ALU – Full Adder

#### ●**Full Adder**

–Tiene conto del Carry In, permette addizione di numeri interi a N bit

●E' composto da due half adder in cascata più un OR che somma i due Carry Out.

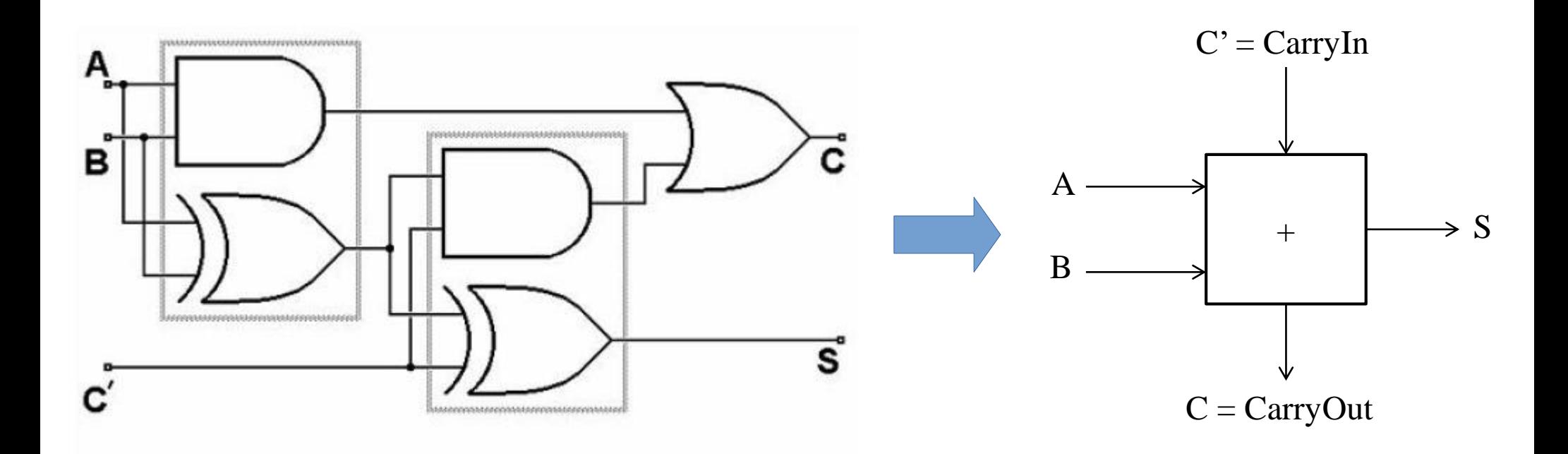

#### ALU a 1 bit

●3 operazioni disponibili:

–OR

–AND

–Somma con riporto

●*Operation* deve essere almeno a 2 bit

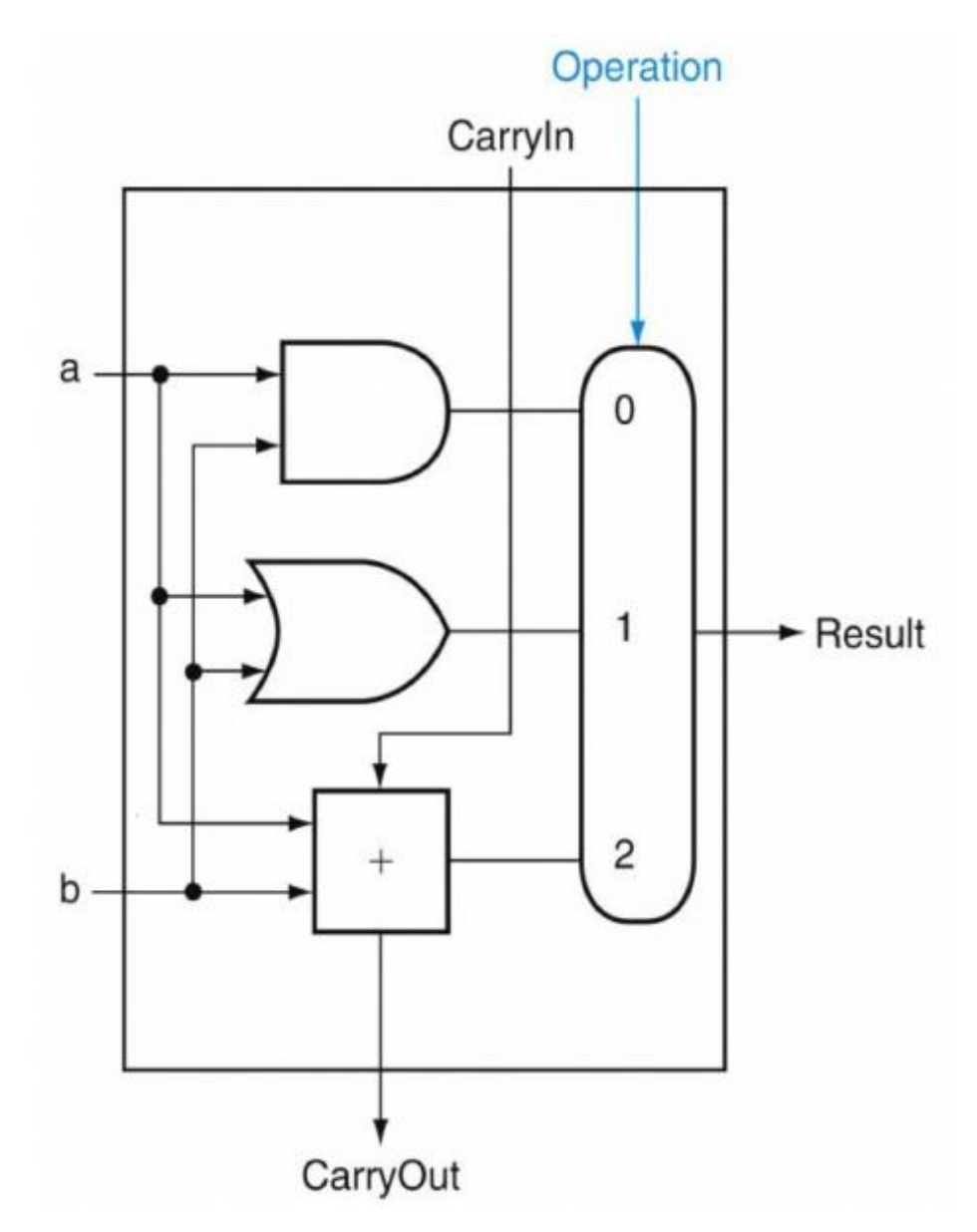

## ALU a 1 bit

- ●Utile aggiungere la possibilità di negare gli ingressi, utile per implementare la sottrazione attraverso il complemento a 2:
- $a b = a + b + 1$
- ●Ainvert e Binvert sono due multiplexer a 1 bit
- Operation invece è multiplexer
- a due bit

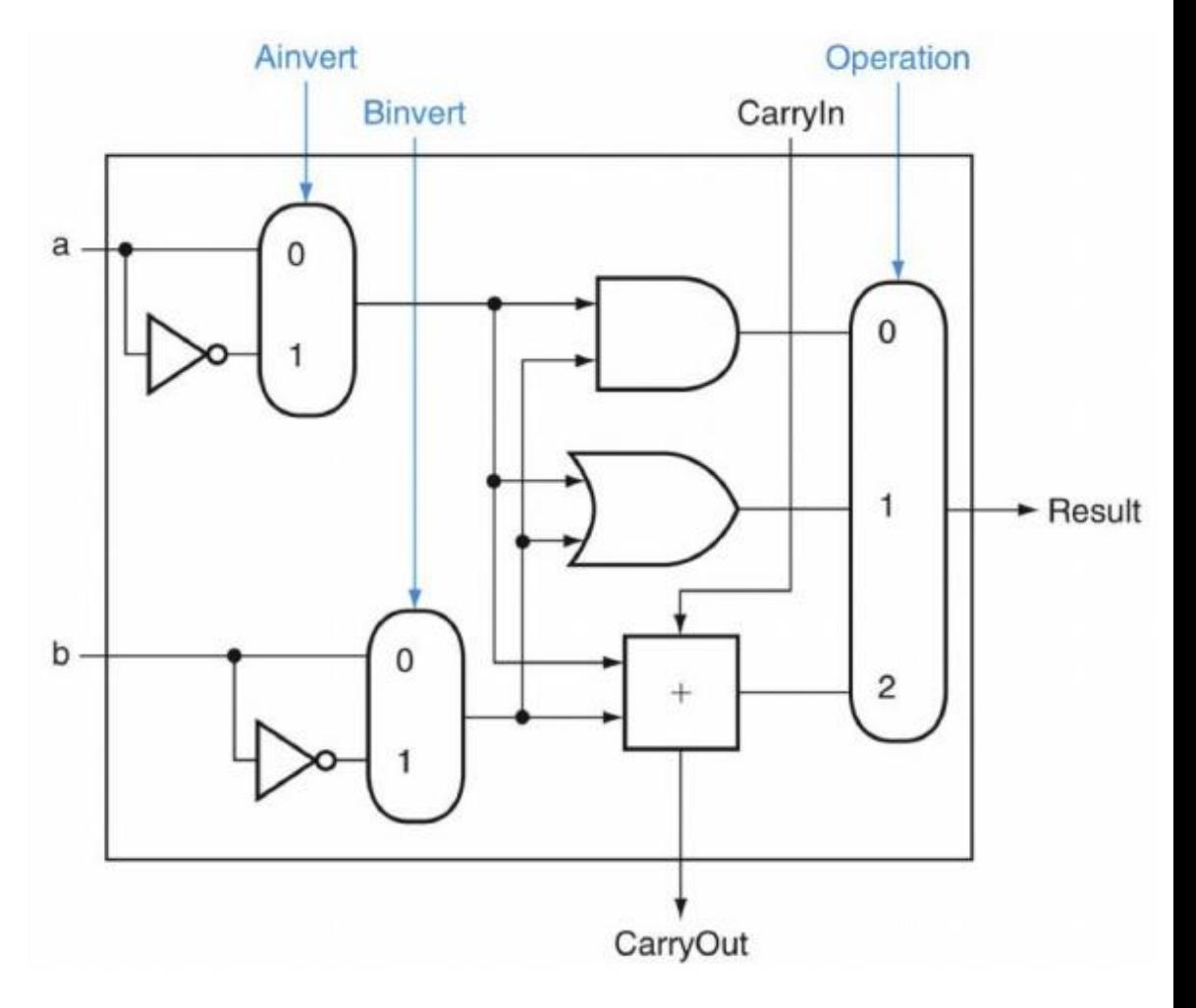

#### ALU a 32 bit

Mettendo in cascata 32 ALU a 1 bit, ottengo un'ALU in grado di operare su 32 bit

–AND bitwise

–OR bitwise

–Somma con riporto

–Sottrazione

• Binvert collegato all'ingresso CarryIn del bit 0 per implementare

 $a - b = a + b + 1$ 

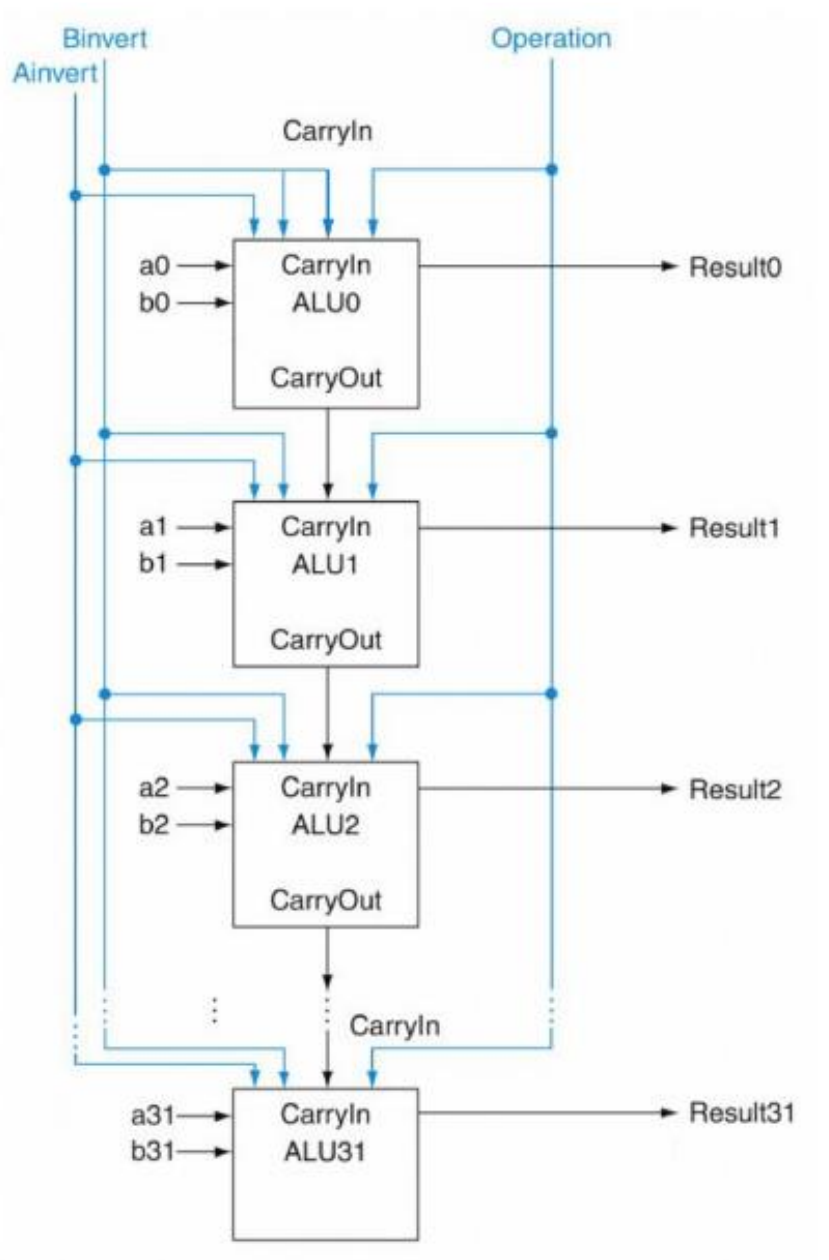

#### ALU - confronto

- Aggiungiamo operazioni per confrontare due numeri interi
- $-a < b \rightarrow N$ ecessario per istruzione slt (set-if-less-than)
- $-a == b \rightarrow Necessario per istruzione beq (branch-if-equal)$
- $\cdot$ Idea: sfutto l'operazione di sottrazione (a b)
- $-a < b \rightarrow \tilde{e}$  sufficiente controllare il bit di segno del risultato della operazione (a-b)
- $-a == b \rightarrow$  devo avere tutti i bit del risultato a 0 nella operazione (a-b), => aggiungo uscita aggiuntiva

## ALU - Confronto slt (bit 0-30)

●L'istruzione deve dare come risultato:

- $-$  0x00000001 se a < b
- $-$  0x00000000 se a  $>=$  b
- Cambia solo il bit 0, quindi posso forzare a 0 tutti gli altri attraverso una linea di ingresso aggiuntiva (Less)
- andrà forzata a 0 per i bit da 1 a 31
- Conterrà l'MSB del risultato per il bit 0

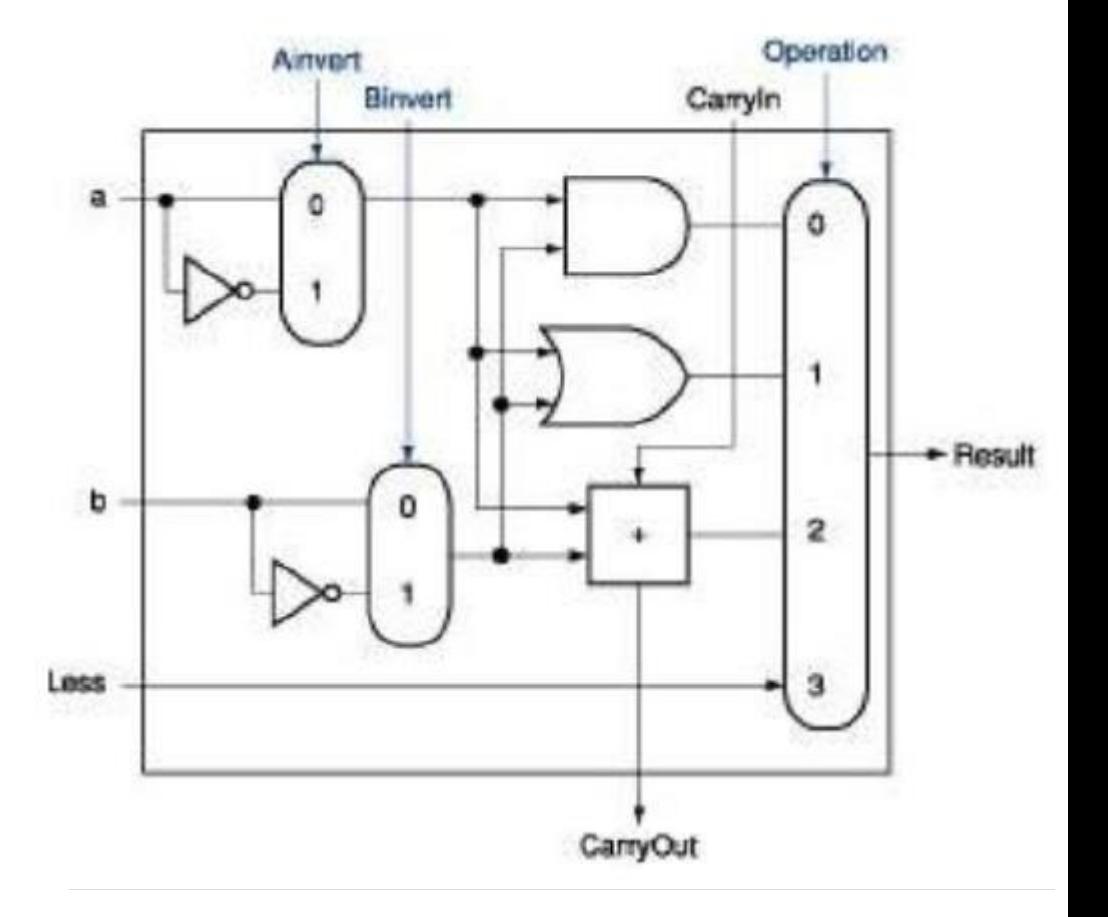

## ALU - Confronto slt (bit 31)

●L'istruzione deve dare come risultato:

 $-0x00000001$  se a < b

 $-0x00000000$  se a  $>= b$ 

●Il risultato del full adder (bit di segno) va sulla linea Set:

– serve un output aggiuntivo, ossia il risultato del full adder (Set), che diventa l'input Less per la ALU del bit 0 (bit più significativo ovvero bit di segno per i numeri segnati)

– E' aggiunta anche una parte per determinare la condizione di Overflow (carry out del bit più significativo).

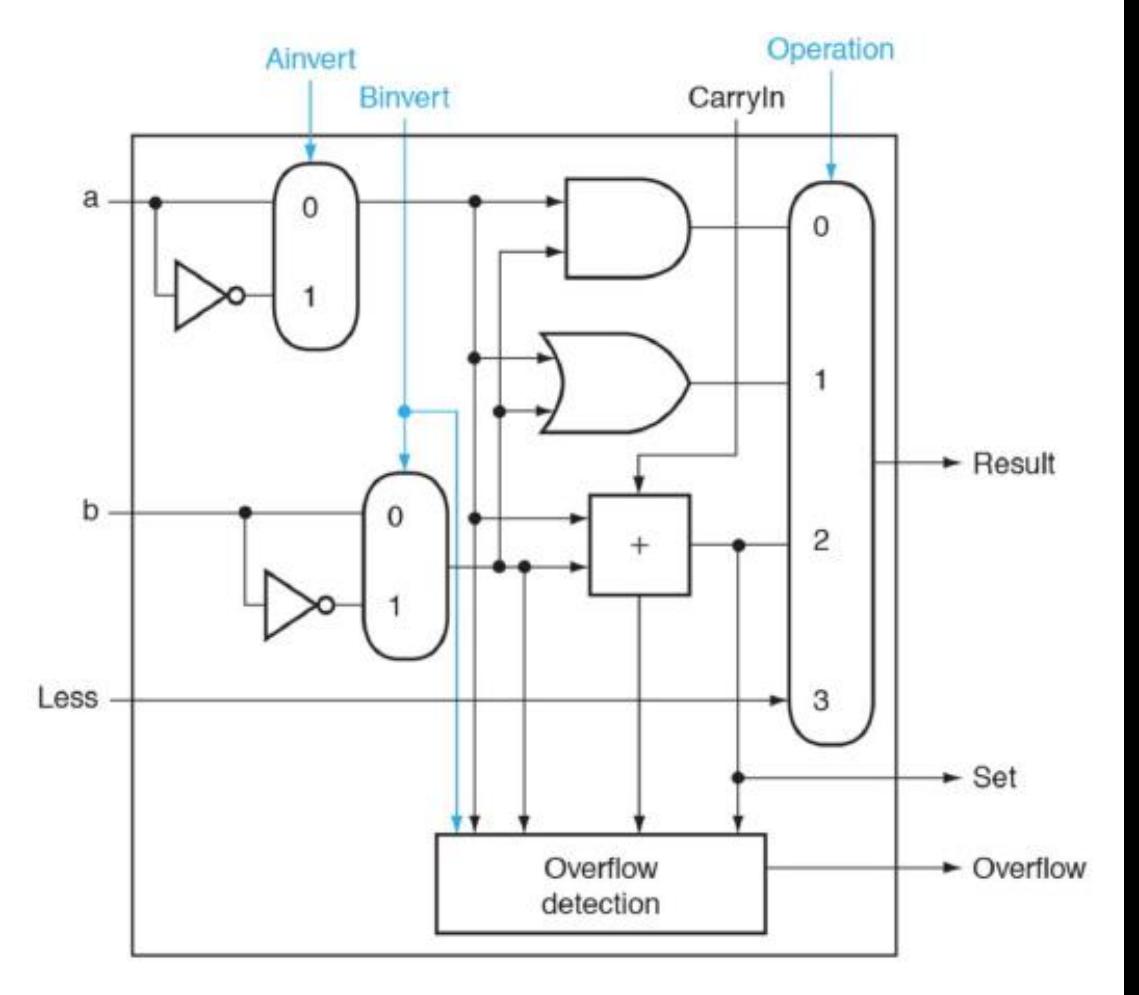

#### ALU - Confronto slt

- L'istruzione deve dare come risultato:
- $-0x00000001$  se a < b
- $-0x00000000$  se a  $>= b$
- Schema completo con il feedback dal bit 31 al bit 0

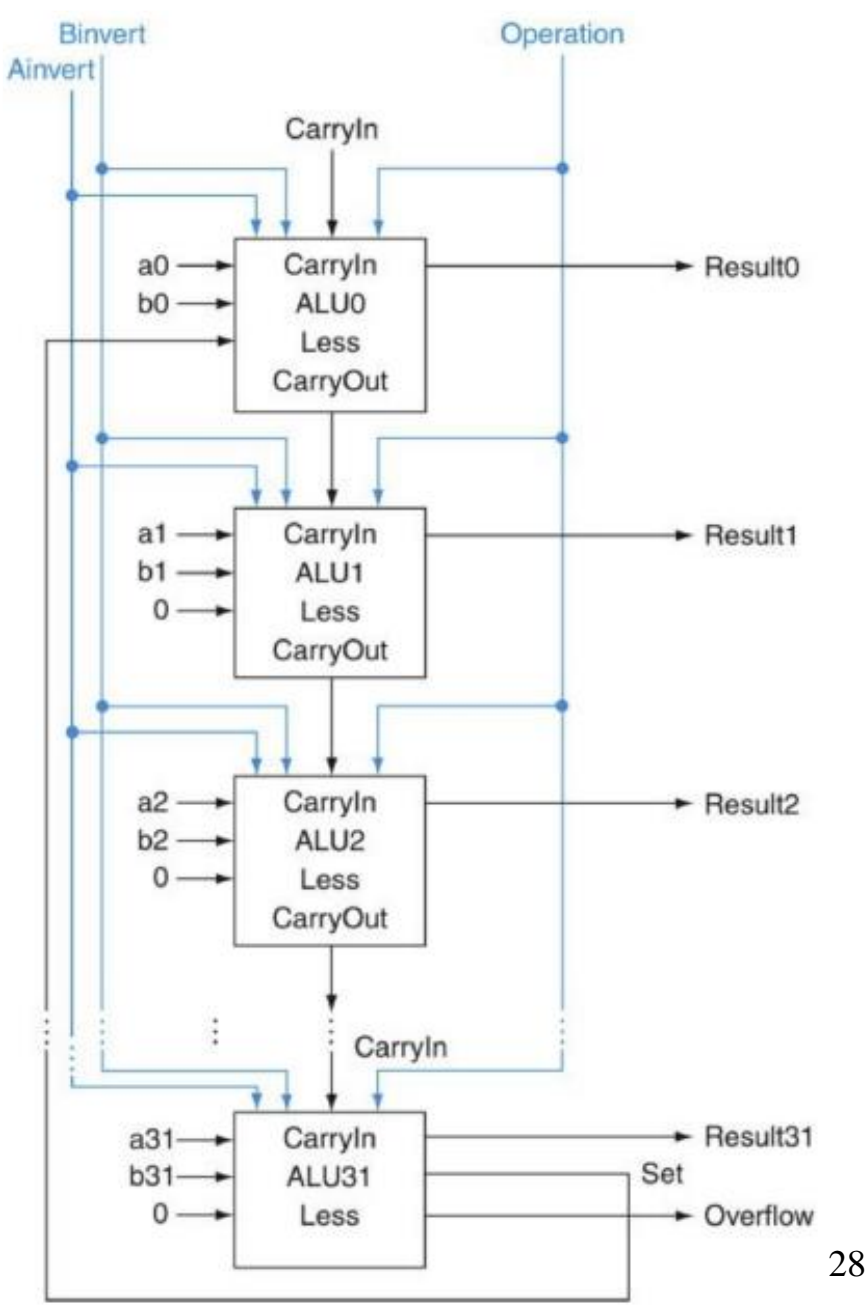

## ALU – controllo beq

• Aggiungo linea dedicata per segnalare il valore 0x00000000 in uscita

– Uso porta NOR a 32 ingressi

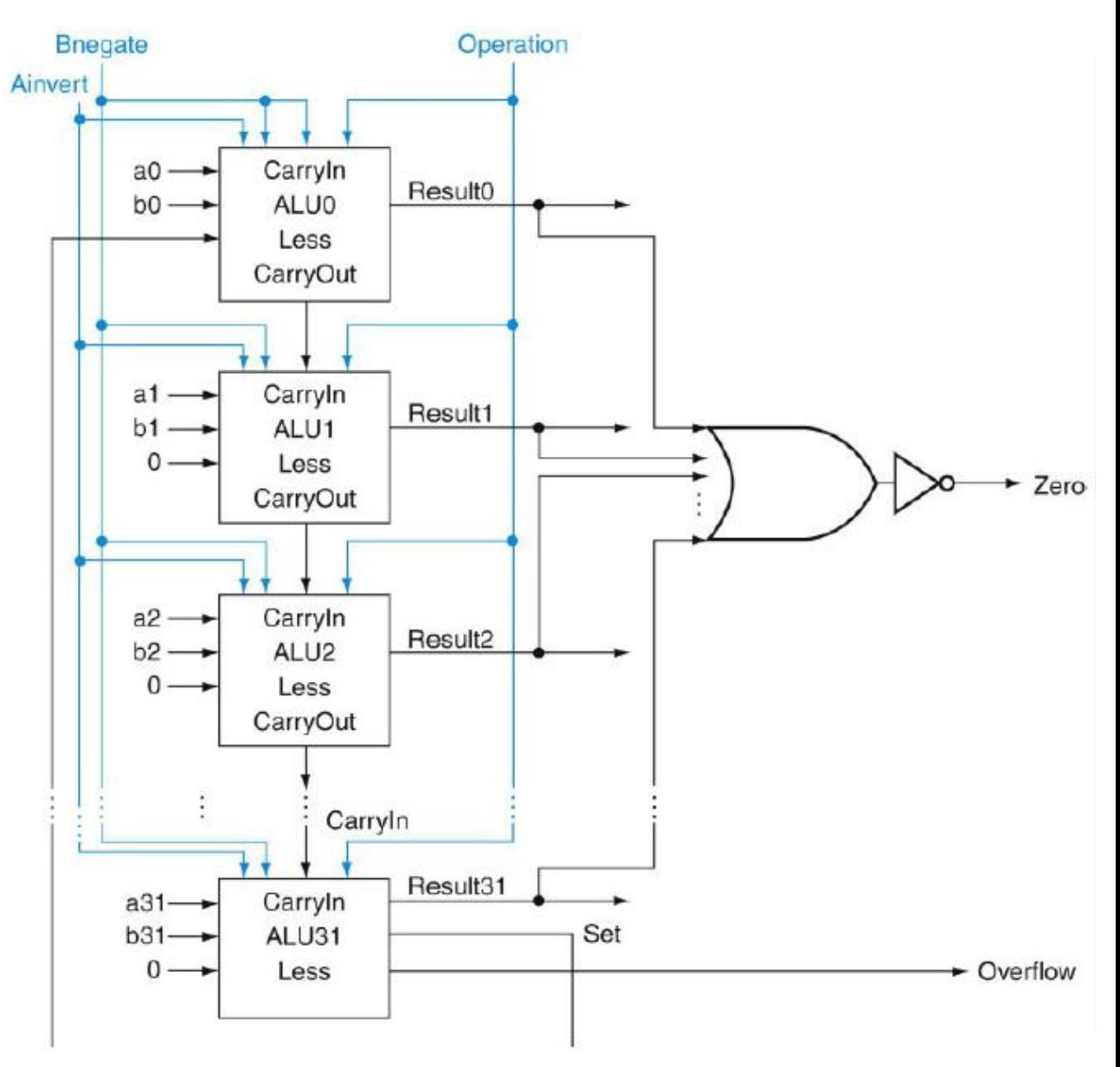

#### ALU - sommario

• L'ALU costruita finora permette di svolgere diverse operazioni, a seconda dei bit di controllo

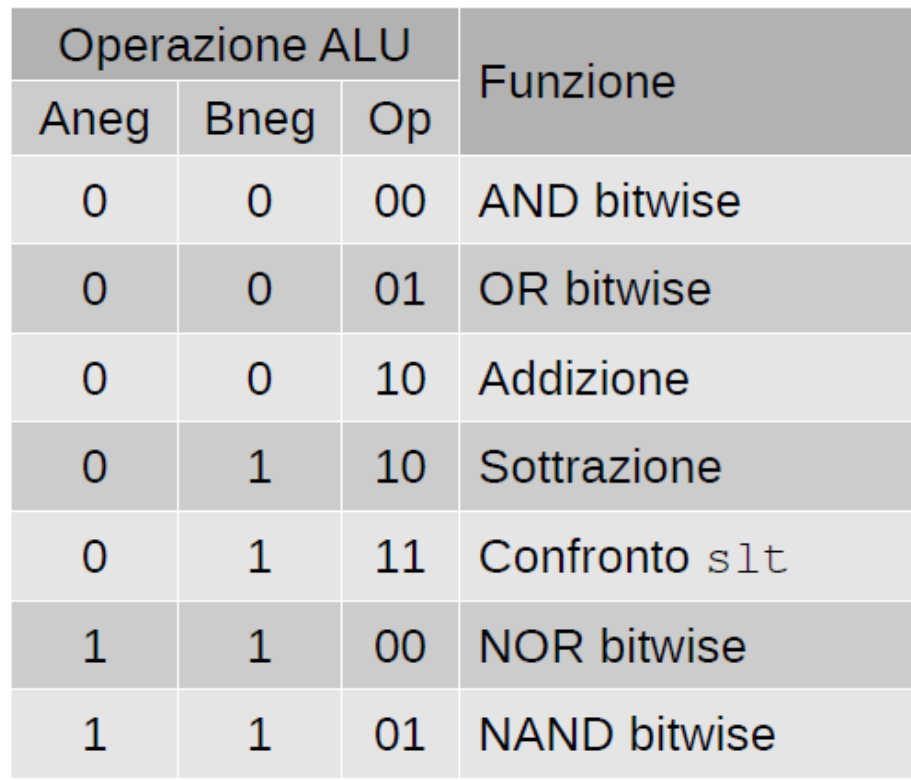

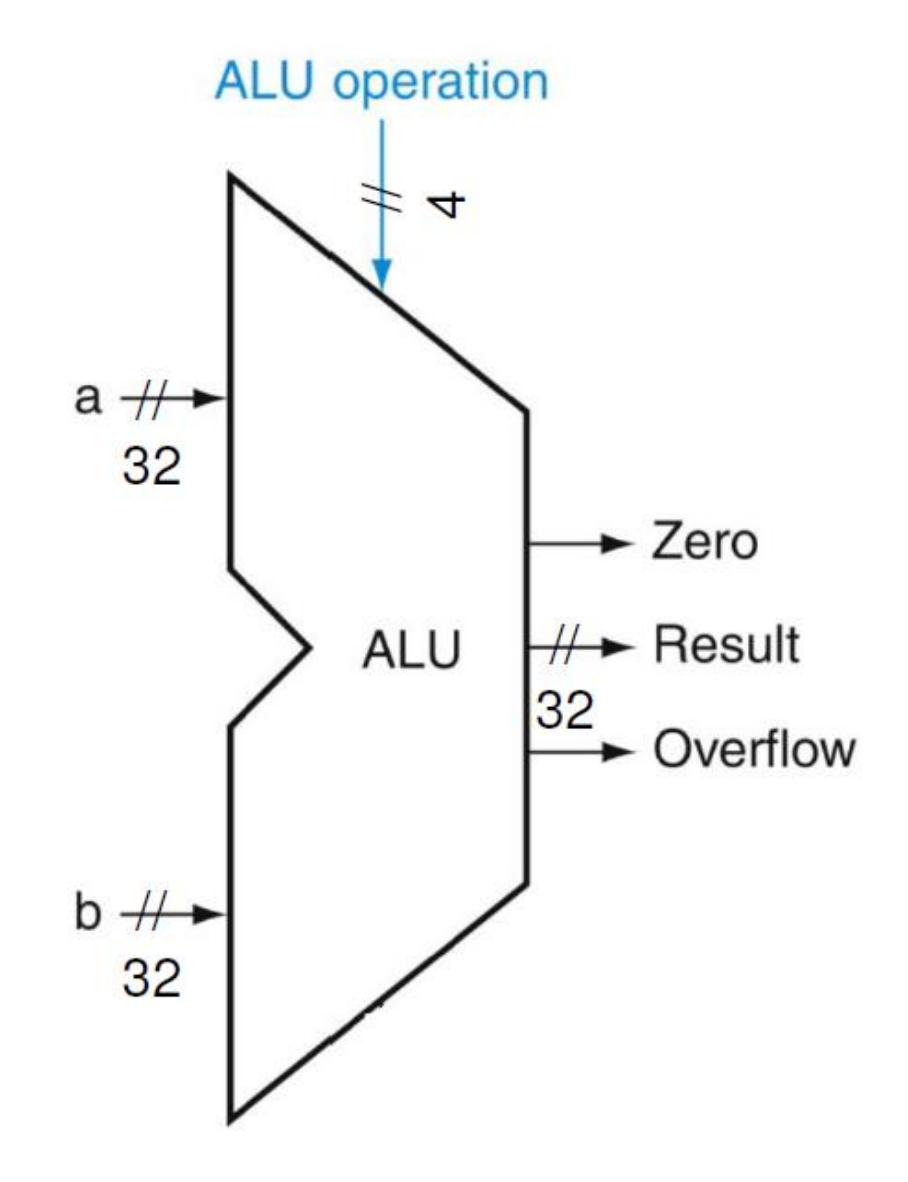

#### DECODER – altri blocchi utili

- In uscita ho 2<sup>n</sup> bit di cui uno solo è settato
- $\cdot$  In ingresso ho n bit che rappresentano un numero, e "scelgono" il bit da settare in uscita

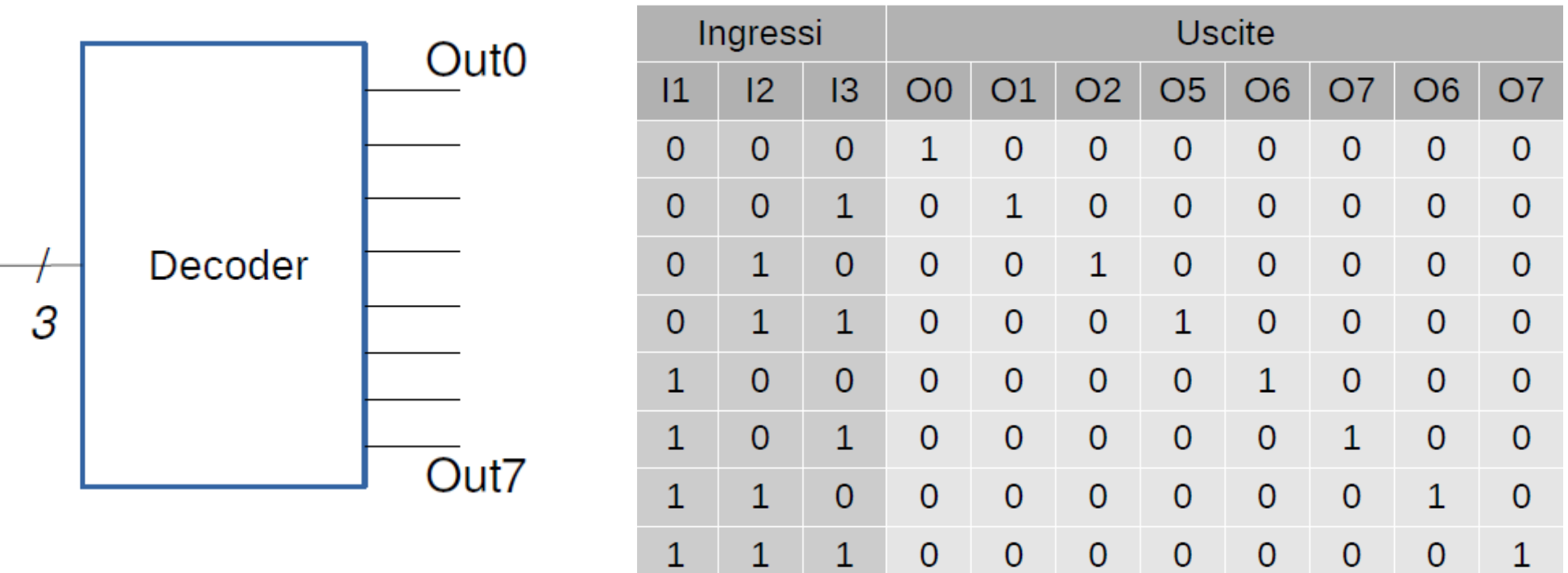

#### SHIFTER – traslatore

- Esegue l'operazione di shift logico a destra o sinistra
	- Si può implementare con una catena di multiplexer
	- Es. shifter a 4 bit  $\rightarrow$  2 bit di controllo

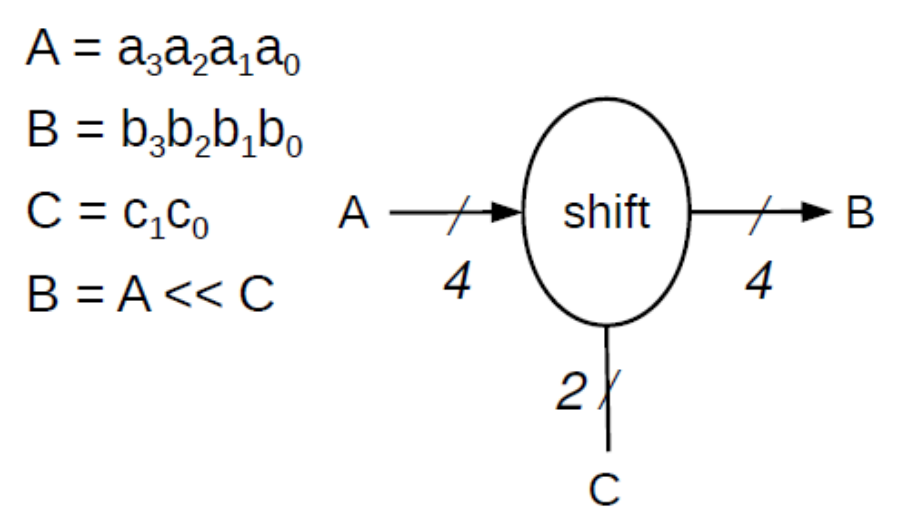

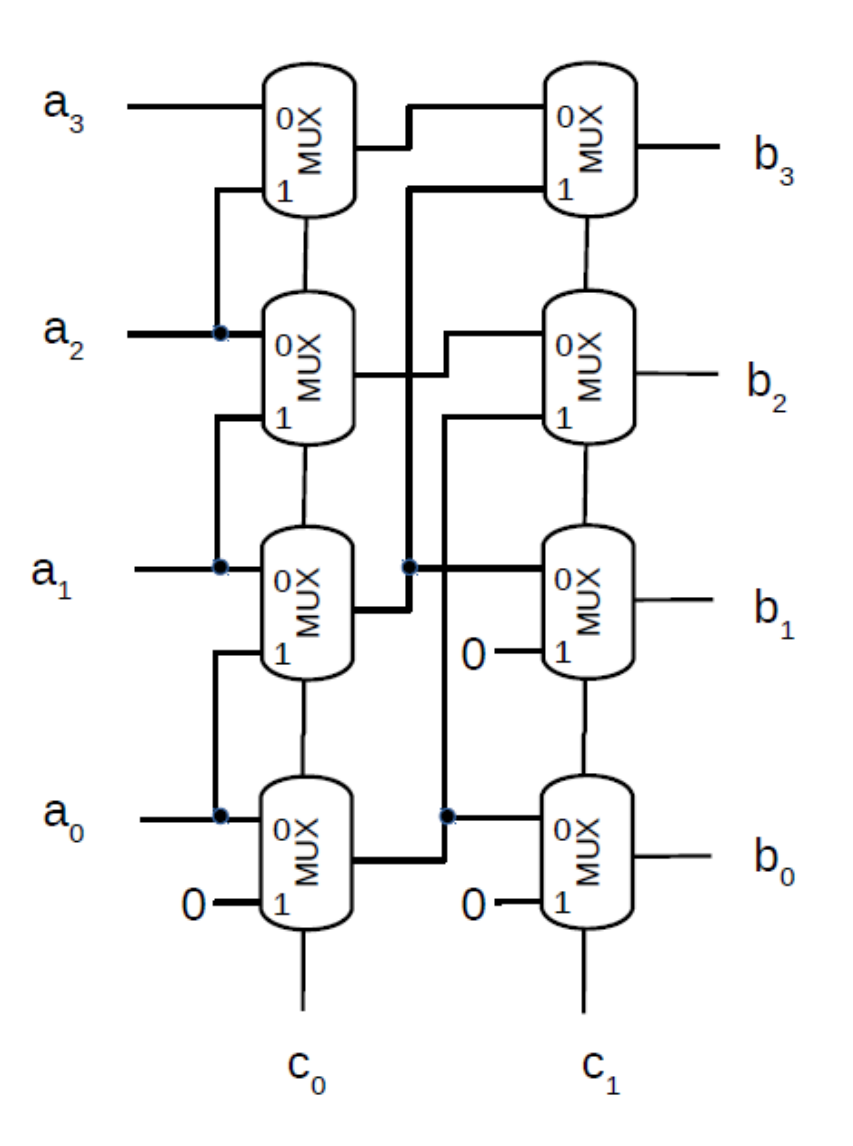

#### BIT EXTENDER (sign extender)

- Implementa l'estensione del segno (sign-extend)
- Converte N bit in M, con  $N < M$ 
	- Aggiunge bit a 0 a sinistra se MSB è 0
	- Aggiunge bit a 1 a sinistra se MSB è 1

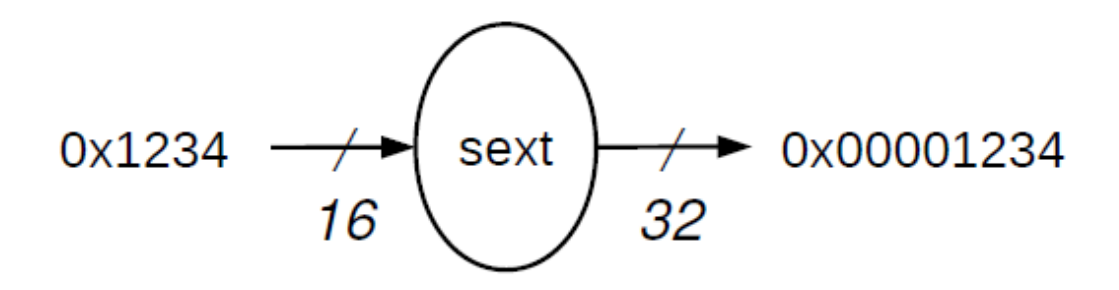

# Stati

#### Latch S-R (Set-Reset)

●Circuito *bistabile* – capace di mantenere 2 stati diversi:

 $Q = 1$   $(Q = 0)$  $Q = 0$   $(\overline{Q} = 1)$ 

●Lo stato viene deciso attivando (portando a 1) un ingresso:

- $S = 1$ ,  $R = 0 \rightarrow Q = 1$
- $S = 0$ ,  $R = 1 \rightarrow Q = 0$

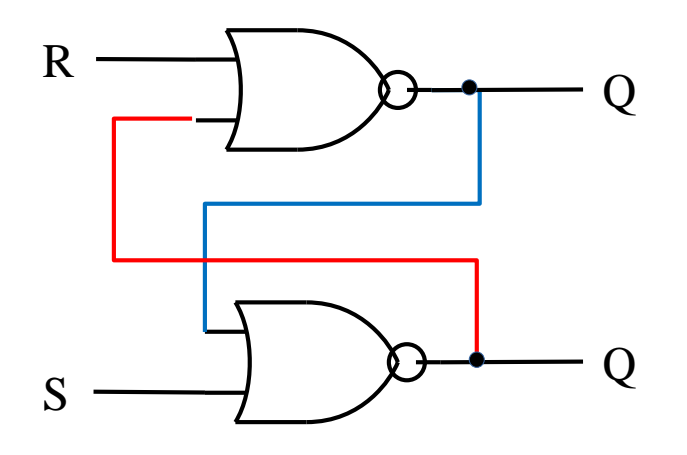

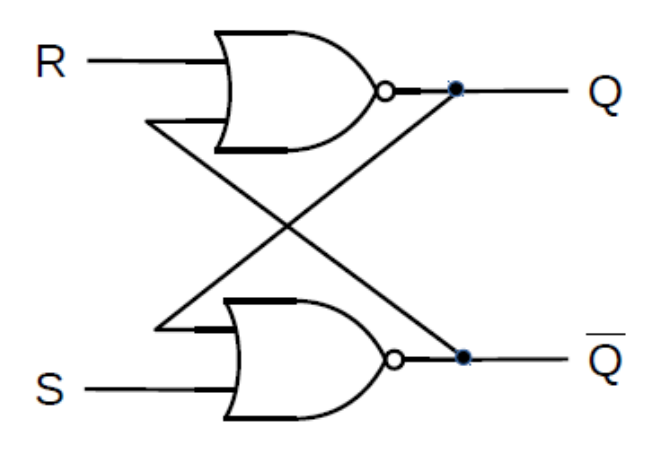

#### Latch S-R – stato SET

#### ●Poniamo:

 $S = 1$ 

 $R = 0$ 

●Trattandosi di porte NOR, l'uscita  $\overline{O}$  sarà sicuramente a 0 perché S=1

●L'uscita Q invece dipende da Q perché R=0, quindi va a 1

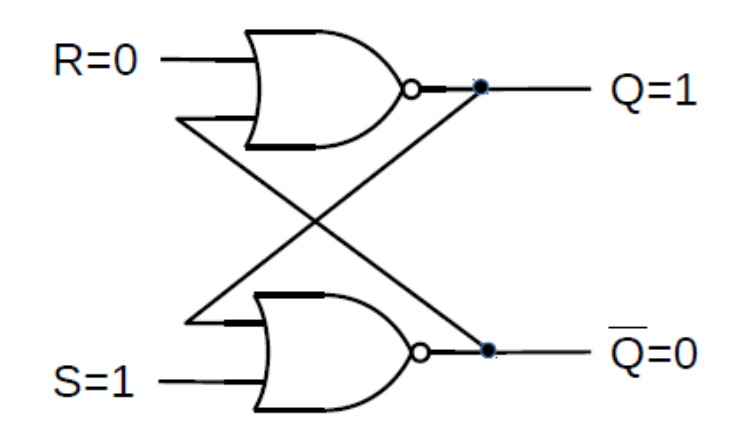

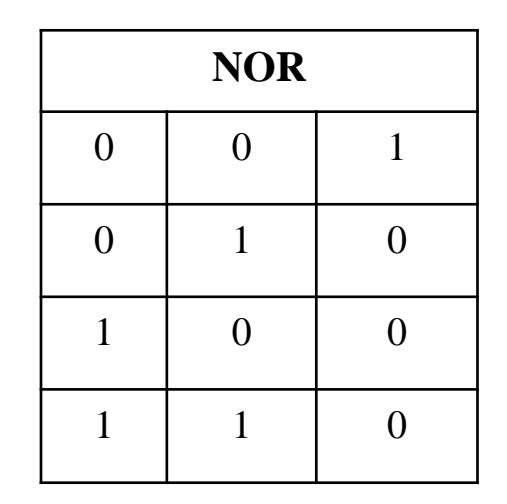
#### Latch S-R – stato RESET

#### ●Poniamo:

 $S = 0$ 

 $R = 1$ 

●Trattandosi di porte NOR, l'uscita Q sarà sicuramente a 0 perché R=1

●L'uscita Q invece dipende da Q perché S=0, quindi va a 1

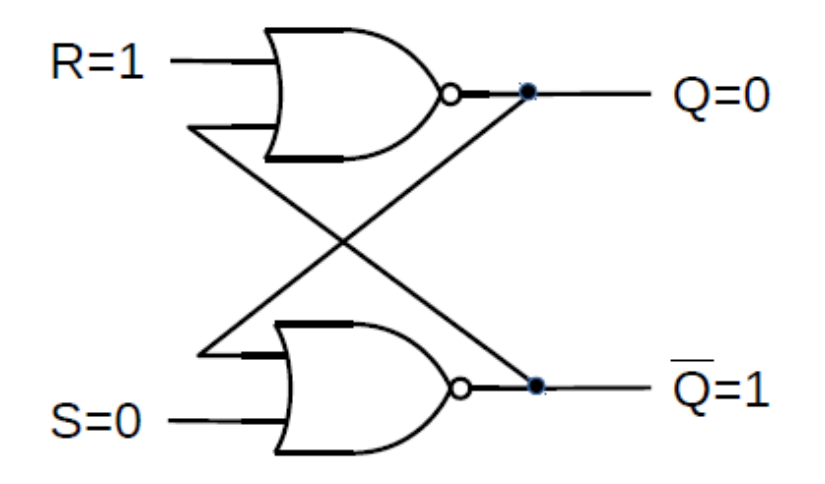

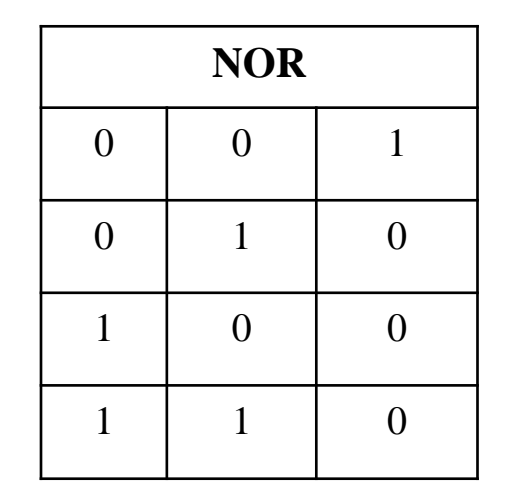

#### Latch S-R – stato di riposo

.Poniamo:

 $S = 0$ 

 $R = 0$ 

 $\cdot$ Cosa ottengo su Q e Q?  $Q = R + \overline{Q} = \overline{0 + Q} = \overline{Q} = Q$  $\overline{Q} = \overline{S + Q} = \overline{O + Q} = \overline{O}$ 

●Esistono due soluzioni possibili, ovvero i due stati

 $Q = 1$  e  $Q = 0$  $Q = 0$  e  $\overline{Q} = 1$ 

●Dipende dai valori precedenti di S e R

– Il latch "ricorda", attraverso il feedback, l'ultimo ingresso che è stato settato

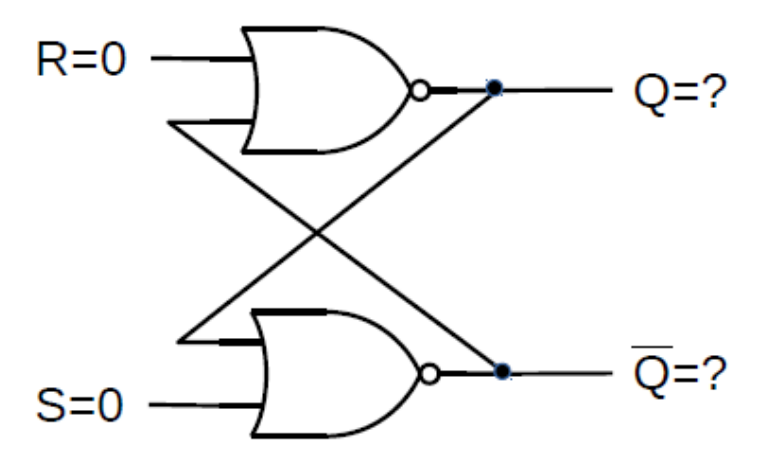

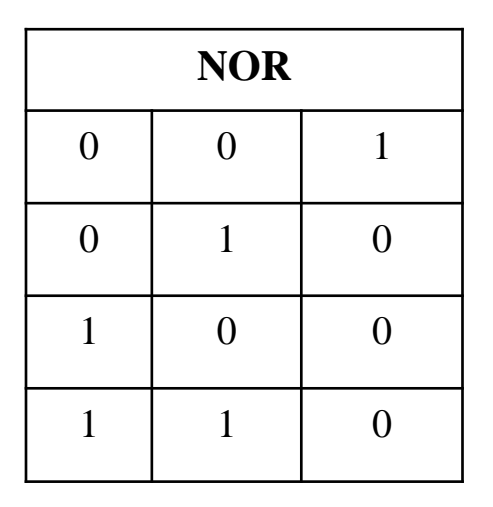

#### Latch S-R – stato indeterminato

.Poniamo:

 $S = 1$ 

 $R = 1$ 

 $\cdot$ Cosa ottengo su Q e Q?

$$
Q = \overline{R + Q} = \overline{1 + Q} = 0
$$

$$
\overline{Q} = \overline{S + Q} = \overline{1 + Q} = 0
$$

Anche se stabile, questa configurazione solitamente non viene ammessa perché

 $Q = Q!$ 

●Cosa succede se S e R passano da 1 a 0 *contemporaneamente*?

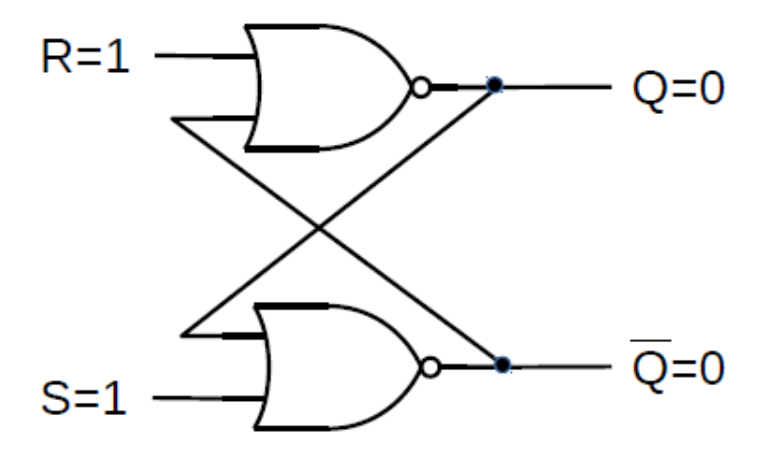

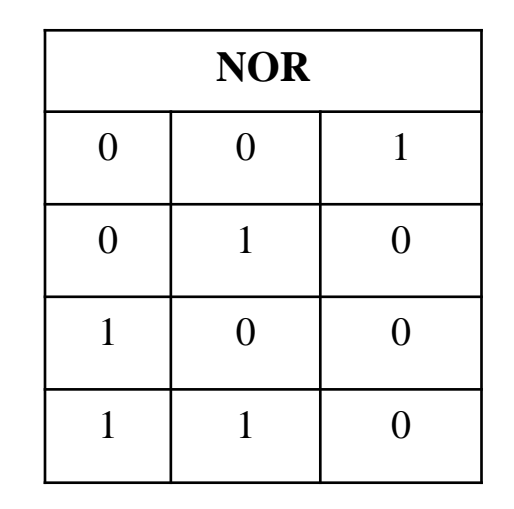

# Latch D

●Evita lo stato indeterminato grazie ad un segnale di abilitazione, chiamato Clock

 $\cdot$ Quando C=1, il valore di D viene riportato su Q (e l'inverso su Q)

- D=1 corrisponde al Set
- D=0 corrisponde al reset
- $\cdot$  Quando C=0 vene mantenuto lo stato
- Stato indeterminato non si verifica mai
- Circuito **Level Triggered**

– La transizione di stato può avvenire in corrispondenza di un *livello logico*

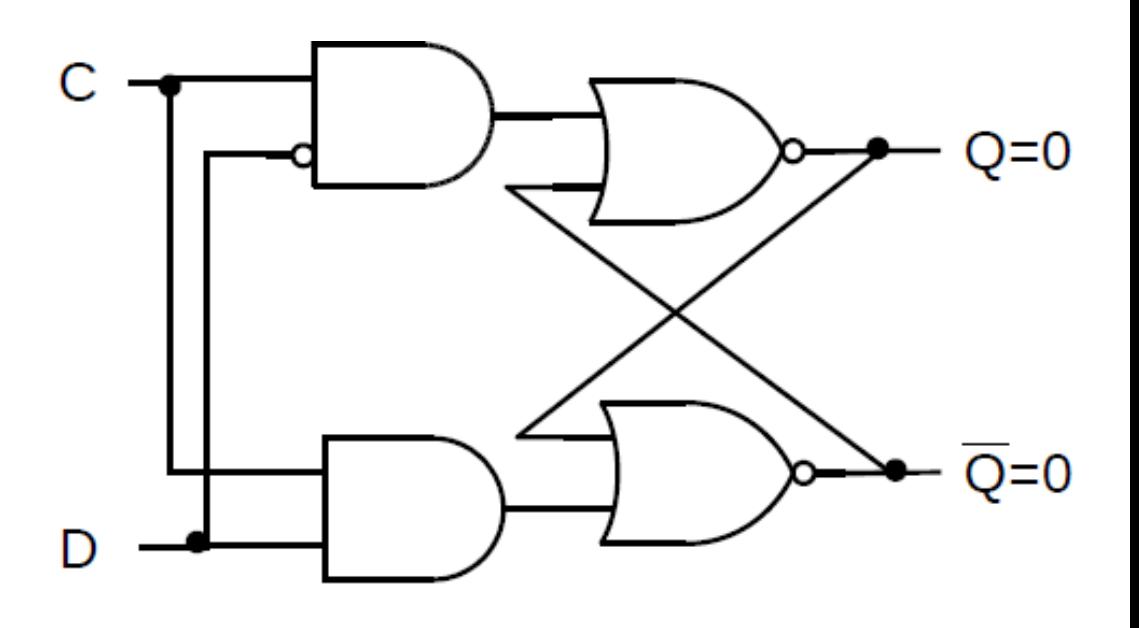

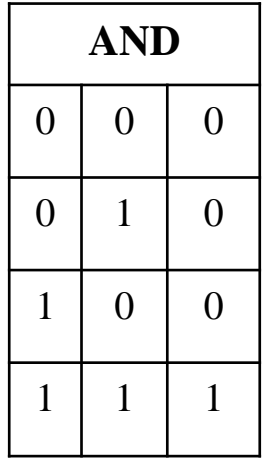

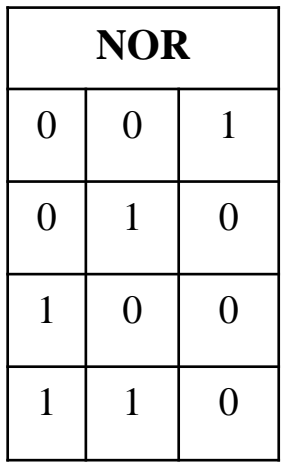

## Latch D

- · Per tutto il tempo in cui C=1, il latch D è "trasparente", ovvero riporta in uscita lo stato D (a meno di ritardi di propagazione)
	- Non vengono memorizzati tutti i cambiamenti che avvengono mentre C=1
	- Non è un comportamento che vogliamo!

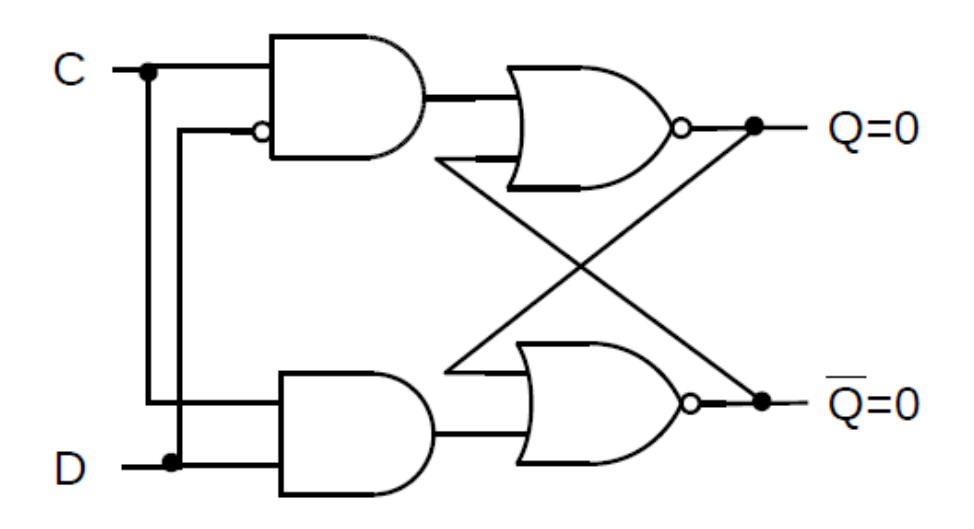

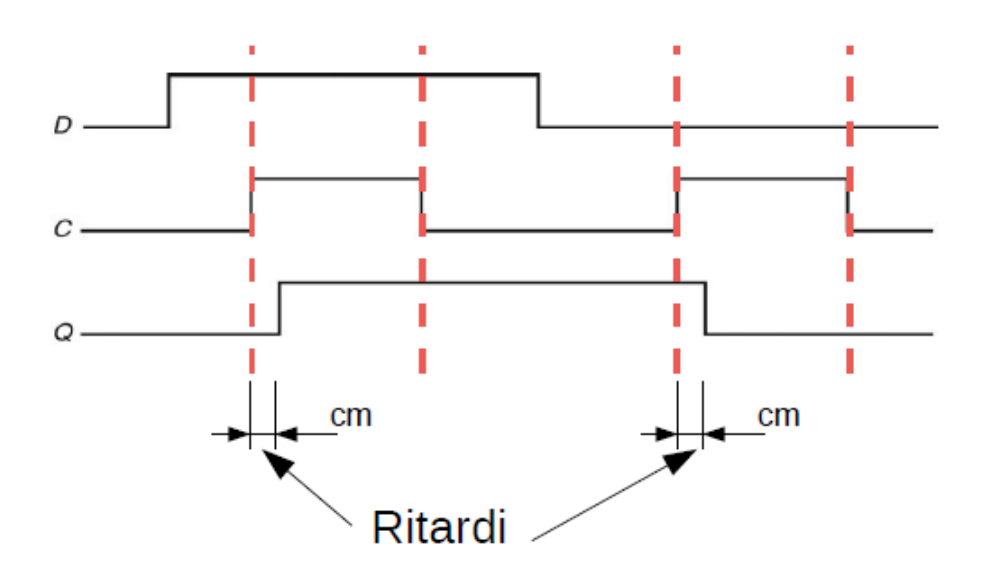

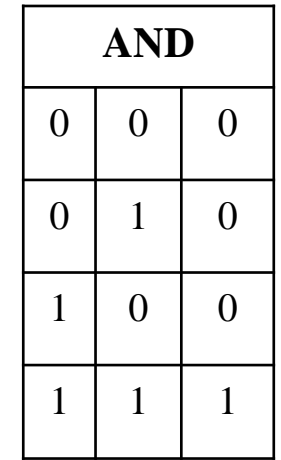

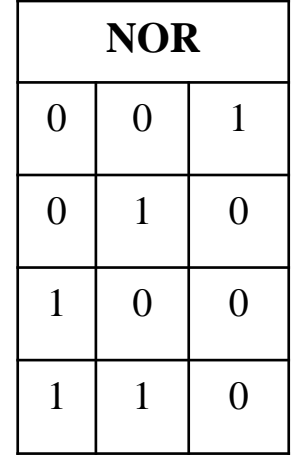

I segnali di Set e Reset solitamente arrivano da altri circuiti digitali, e per motivi fisici possono non essere perfettamente sincronizzati

–Ogni porta logica introduce un ritardo di propagazione

–I segnali S e R diventano stabili solo dopo un certo tempo

●Per avere un comportamento predicibile, è necessario *sincronizzare* le transizioni di stato

●Questo sincronismo è dato da un segnale di **clock:**

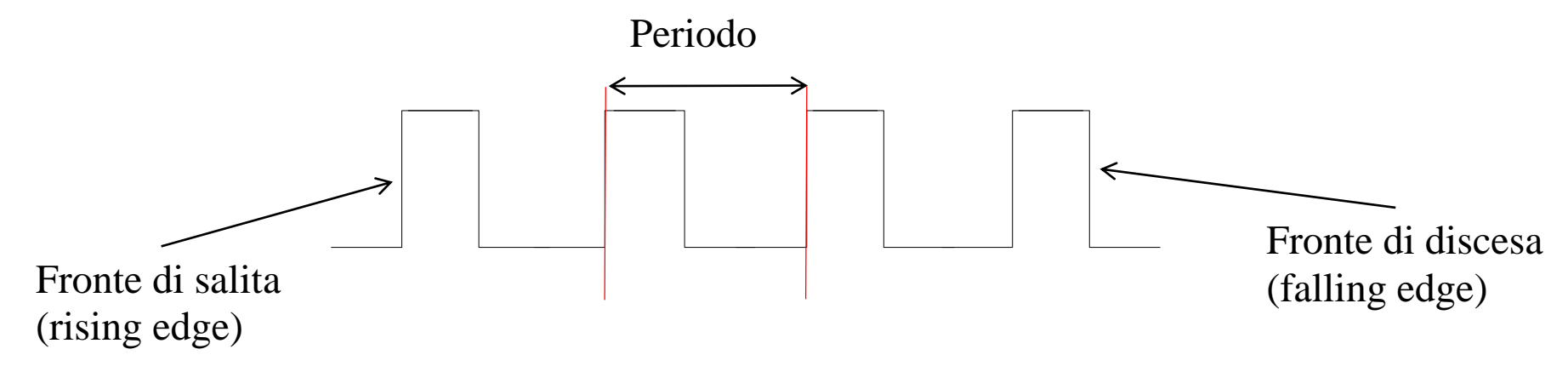

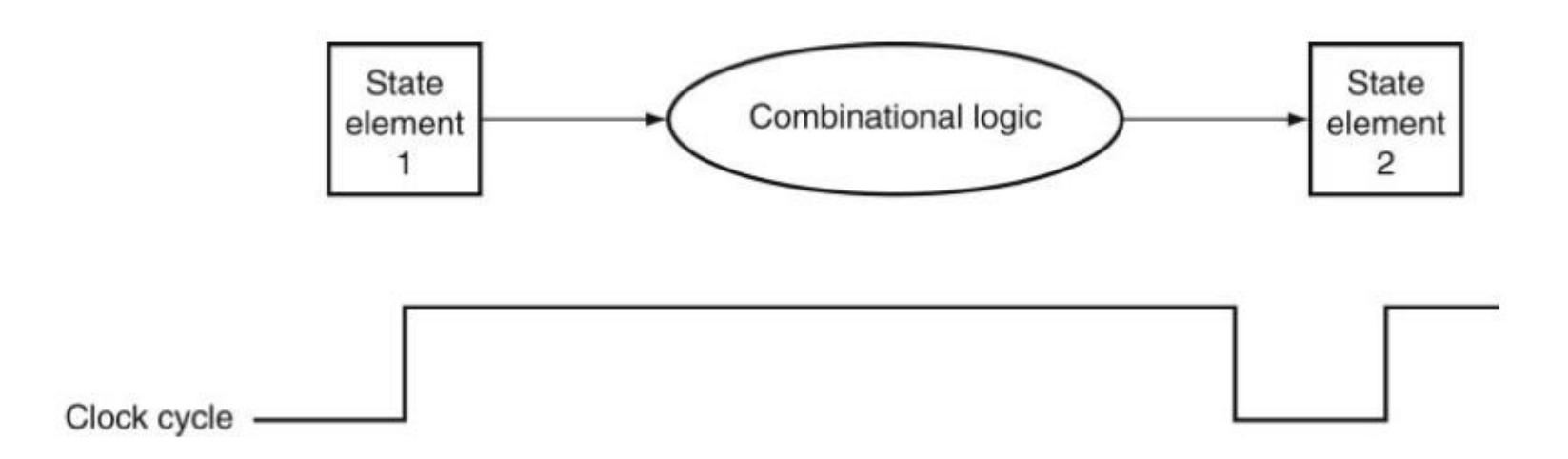

Il primo elemento di stato fornisce gli input al circuito logico combinatorio.

La durata di un ciclo di clock deve essere sufficientemente lunga affinché i segnali in input riescano a propagarsi all'interno del circuito combinatorio e generare un segnale di uscita stabile.

Il clock è unico per ogni sotto-sistema (CPU, memoria, ...) il periodo deve essere sufficiente affinché ogni circuito logico abbia il tempo di stabilizzare il proprio segnale di output.

●Il periodo (o ciclo) di clock dev'essere abbastanza lungo da assicurare la stabilità degli output del circuito

–Spesso la tecnologia di realizzazione limita la frequenza massima (ma non è l'unico parametro)

Il clock abilita la scrittura nei latch, evitando lo stato indeterminato

Il clock determina il ritmo dei calcoli e delle relative operazioni di memorizzazione

Il circuito diventa sincrono rispetto al segnale di clock

In un circuito digitale ci possono essere diversi clock a diversa frequenza

–In genere derivano tutti da un clock unico, generato da un circuito *oscillatore*

–Clock secondari sono derivati attraverso dei divisori di frequenza (prescaler) o moltiplicatori di frequenza (PLL, Phased-Locked Loop)

–Ci possono comunque essere più oscillatori indipendenti (e.g. per basso consumo)

●Es. clock CPU a 1.2 GHz → periodo di ~ 0.75 ns

clock memoria a 666 MHz  $\rightarrow$  periodo di ~ 1.5 ns

#### Mantenimento dello stato

●Vogliamo che, ad ogni ciclo di clock

–Il circuito combinatorio esegua un'operazione avente come ingresso lo stato memorizzato in un circuito sequenziale

–Il risultato deve diventare lo stato di un altro circuito sequenziale (o lo stato futuro dello stesso)

–In questo modo riesco a costruire delle macchine a stati il cui stato si evolve in sincronia con il clock

●Una CPU non è altro che un'enorme macchina a stati finiti composta da

 $-M$ emorie, registri, latch  $\rightarrow$  mantengono lo stato

 $-ALU$ , multiplexer e altre reti logiche  $\rightarrow$  eseguono operazioni logiche e aritmetiche

# Metodologia di timing

•La memorizzazione può avvenire in vari istanti rispetto al clock:

–**level-triggered**: avviene sul **livello** alto (o basso) del clock

 $\rightarrow$  il D latch ne è un esempio

–**edge-triggered**: avviene sul **fronte** di salita (o discesa) del clock

- $\rightarrow$  è quello che ci serve!
- ●I latch visti finora sono tutti level-triggered

●Per avere elementi edge-triggered esistono diverse soluzioni, ad esempio l'utilizzo di un generatore di impulsi

●Gli elementi edge-triggered sono chiamati **flip-flop**

## Generatore di impulsi

●Converte un segnale di clock in una sequenza di impulsi, sfruttando il ritardo di propagazione Δ delle porte logiche

**Può essere usato per mantenere** lo stato "trasparente" di un latch D per un tempo brevissimo

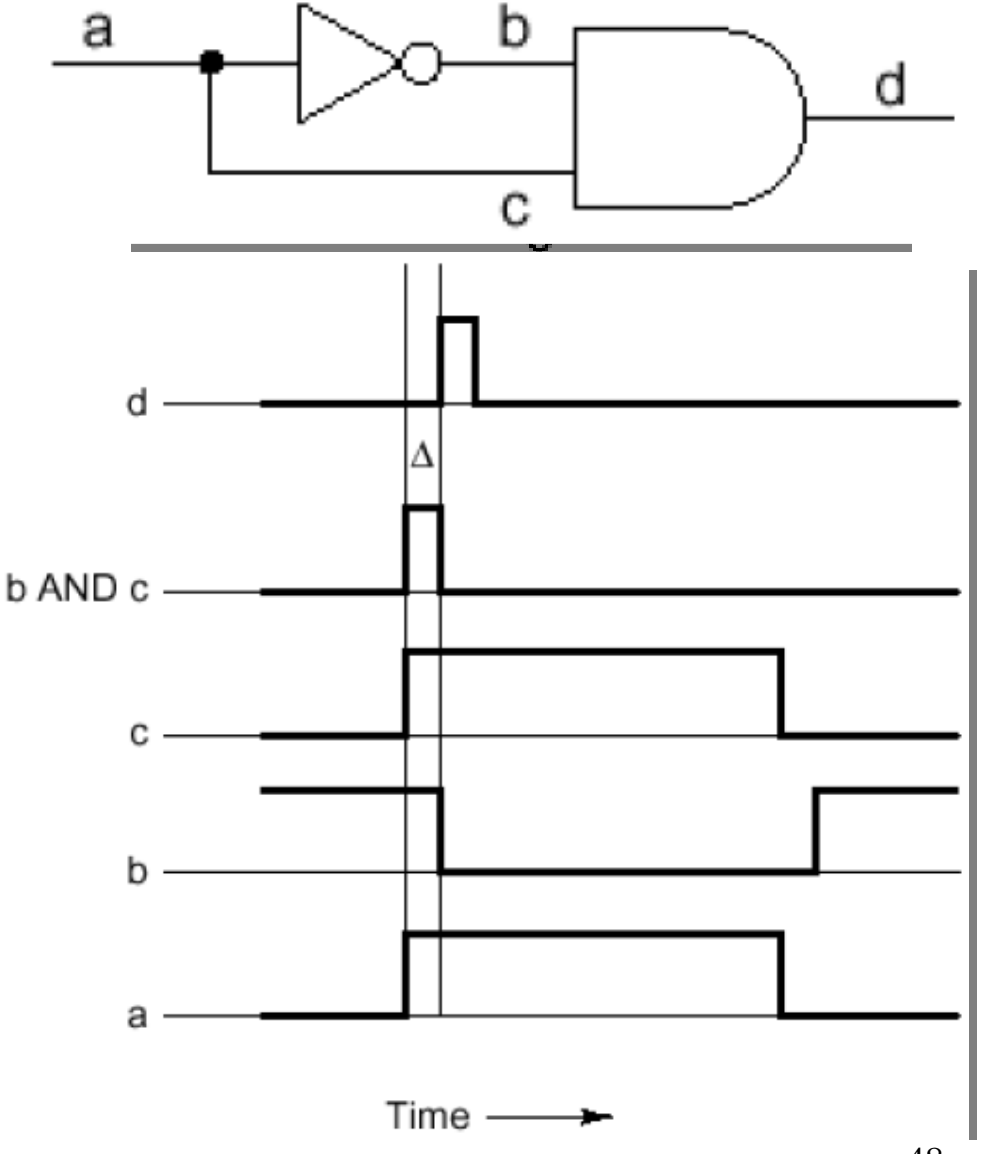

# Flip-flop tipo D

●Funzionamento simile al latch D, però funzionamento edge-triggered

●Implementazione con generatore di impulsi

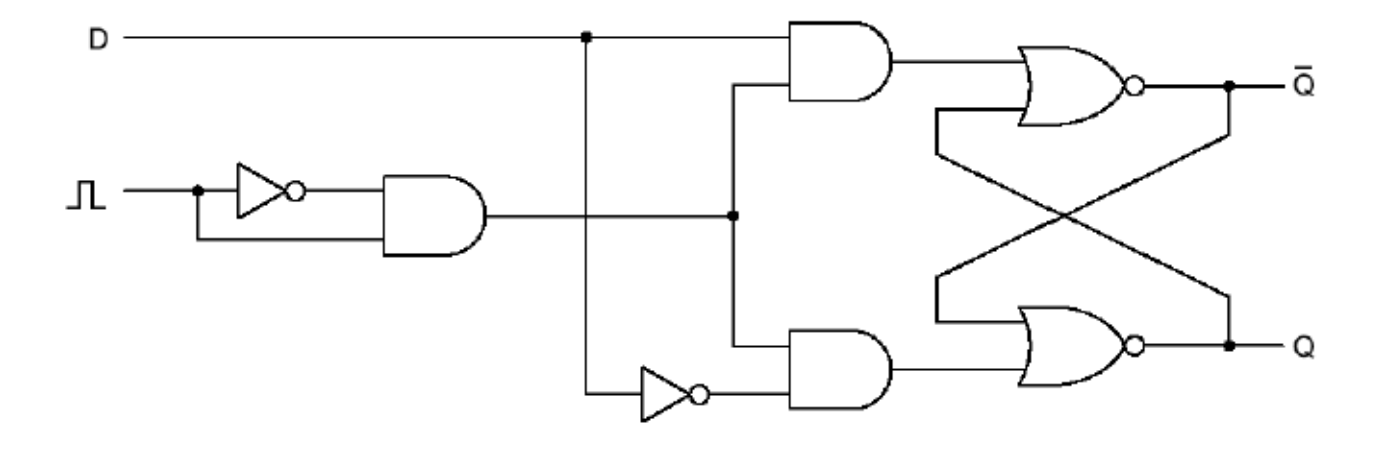

Trigger sul fronte di salita

Implementazione con doppio latch

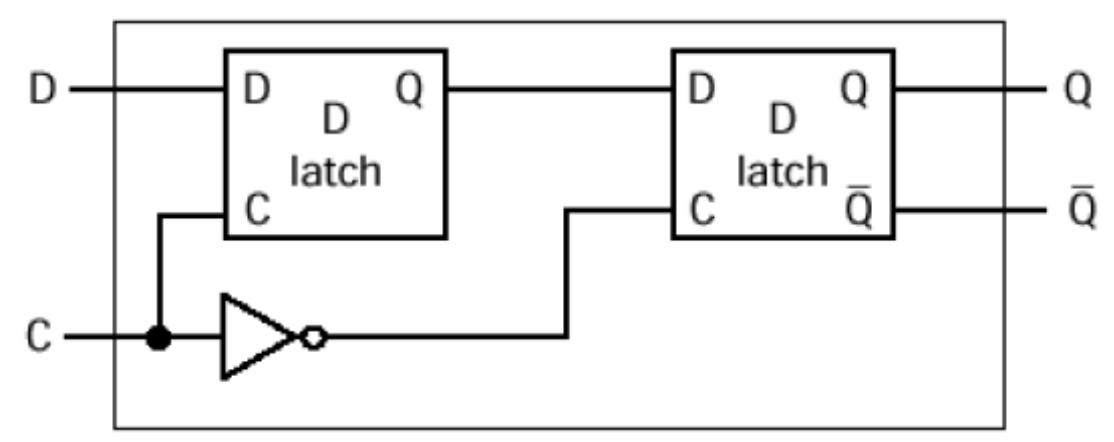

Trigger sul fronte di discesa

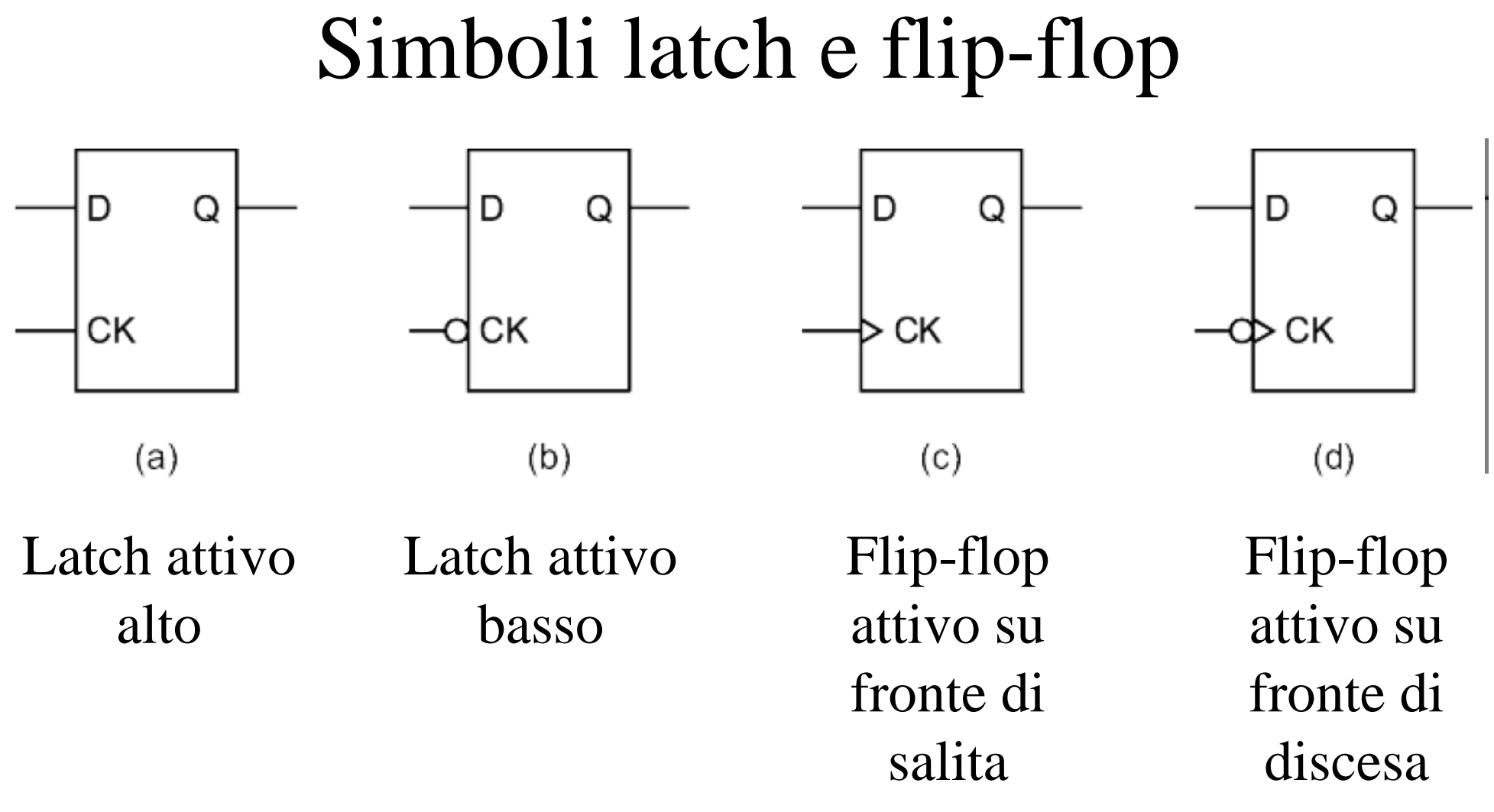

Solitamente si omette l'uscita negata se non si usa

#### Memoria a 1 bit

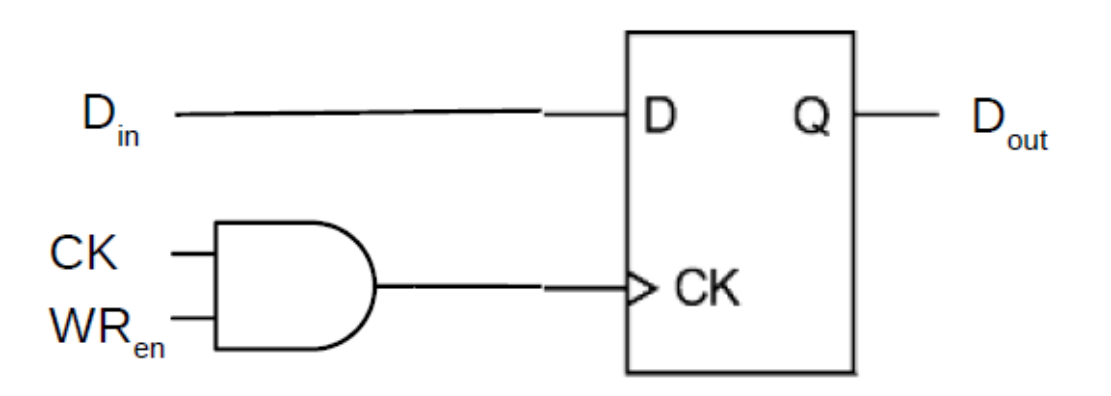

 $\cdot D_{in} \rightarrow$  usato per scrivere il dato

- $\cdot D_{\text{out}} \rightarrow$  usato per leggere il dato
- $\mathsf{C}K \to \mathsf{clock}$  usato per sincronizzare la scrittura del dato
- $\boldsymbol{\cdot}$ WR $_{\rm en}$   $\rightarrow$  abilita la scrittura
- ●Il dato viene memorizzato sull'uscita D

#### Memoria a *n* bit

• In maniera analoga a quanto fatto per l'ALU, possiamo costruire una cella di memoria a n bit unendo altrettante celle da 1 bit

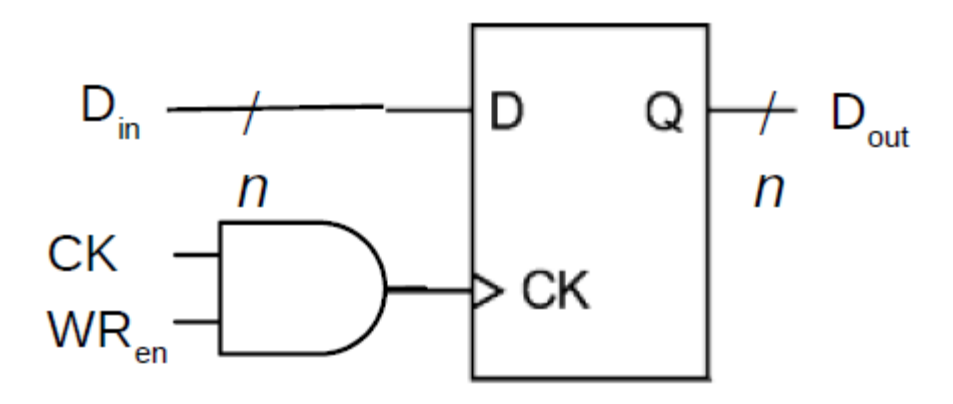

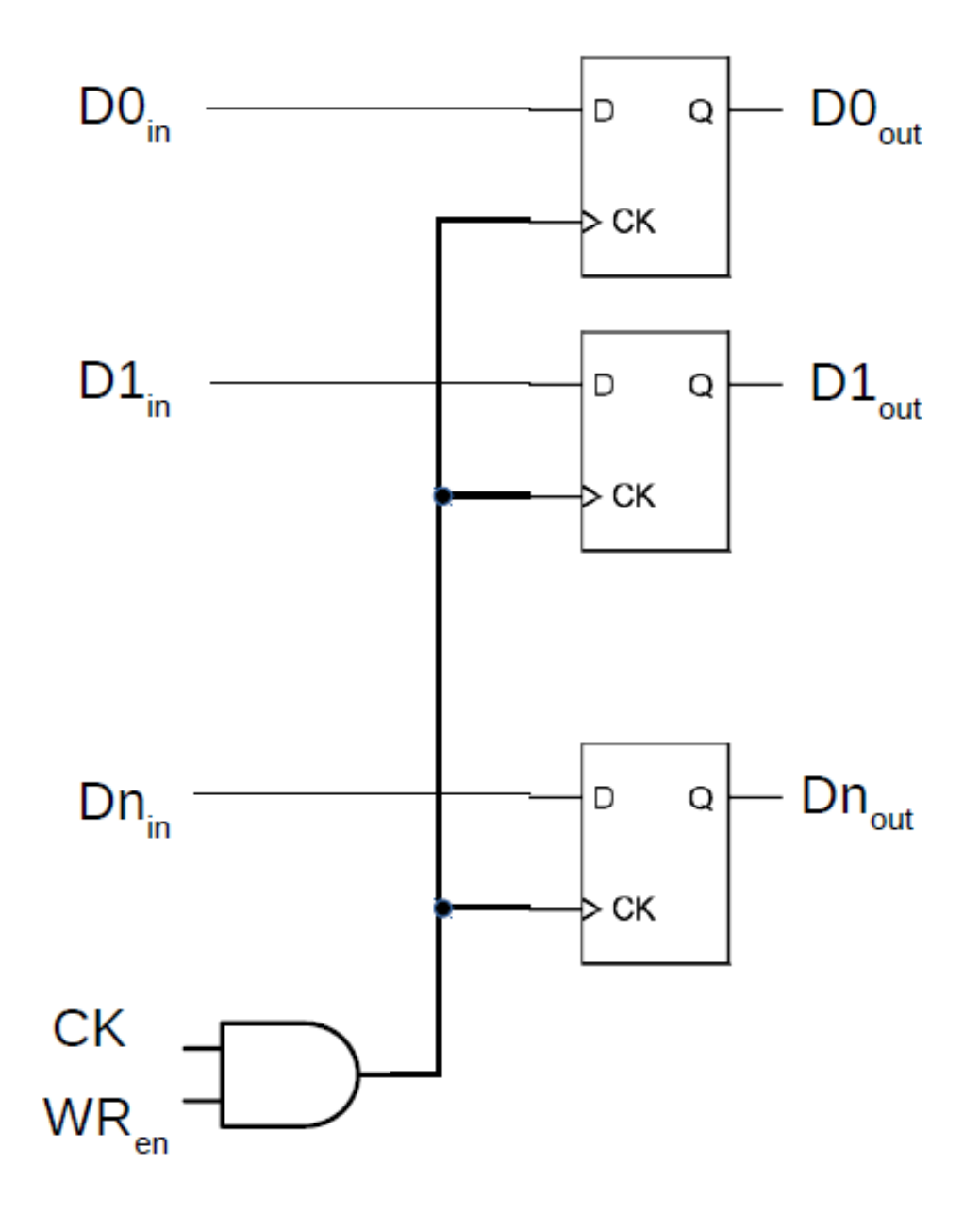

## Register File

La parte operativa della CPU (datapath) contiene alcuni registri che memorizzano gli operandi delle istruzioni aritmetico/logiche:

–ogni registro è costituito da n flip-flop, dove n è il numero bit che costituiscono una parola

. Più registri sono organizzati in una componente nota come Register File:

–il Register File del Arm 7 contiene 16 registri (16 • 32 bit = 512 flipflop)

Il Register File deve permettere:

–lettura di 2 registri

–scrittura di 1 registro

# ARM Register File - Lettura

- $\bullet$ Read reg. #1 (4 bit): –numero del primo registro da leggere
- Read reg.  $#2$  (4 bit):
- –numero del secondo registro da leggere
- $\bullet$ Read data #1 (32 bit):
- –valore del primo registro, selezionato sulla base di Read reg. #1
- $\bullet$ Read data #2 (32 bit):
- –valore del secondo registro, selezionato sulla base di Read
- reg. #2

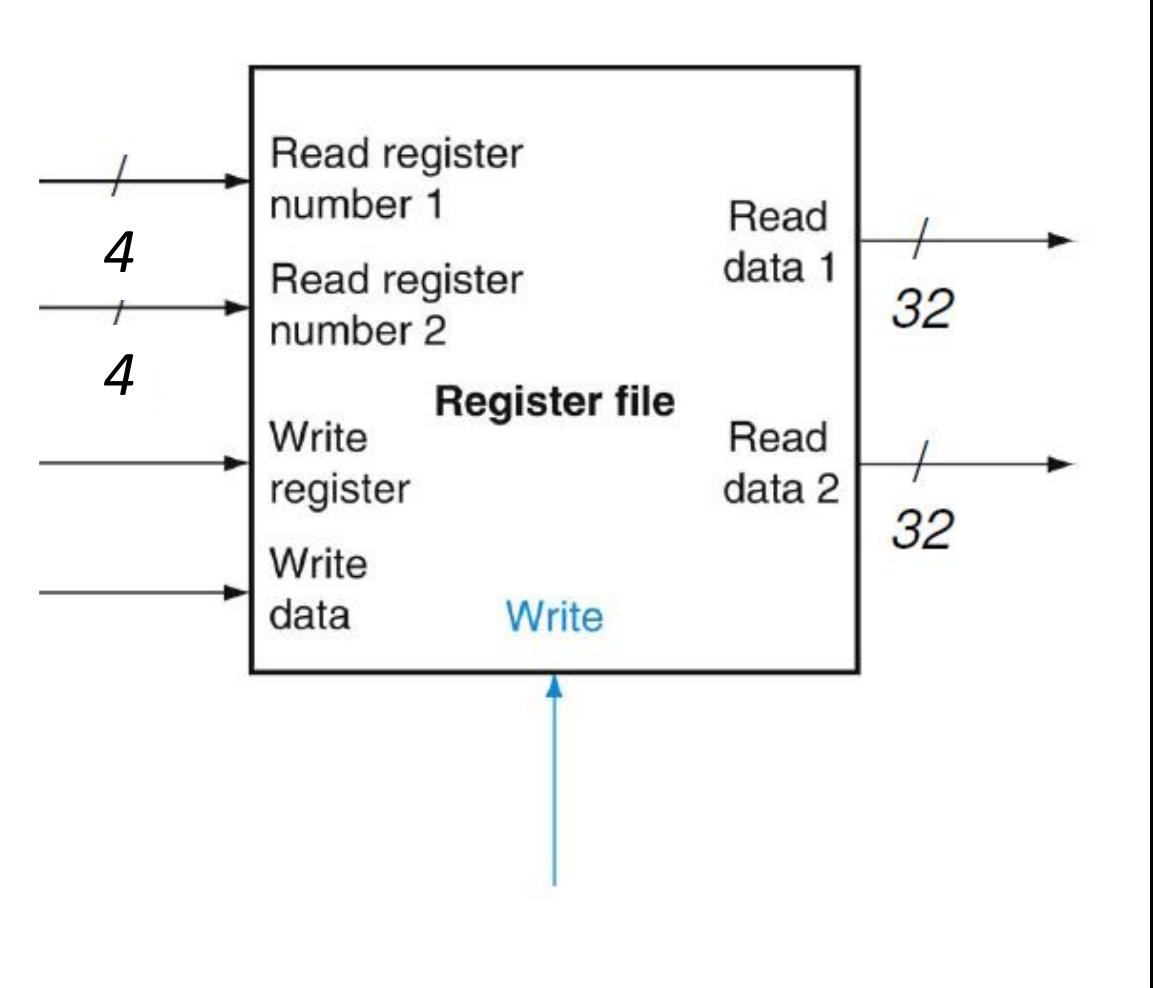

## ARM Register File - lettura

MUX a 16 bit per selezionare il Read register number 1 registro Register 0 •Le operazioni richiedono Register 1 M solitamente 2 operandi.  $\blacktriangleright$  Read data 1  $\mathbf{H}$ . . . X Register  $n-2$ ●Ogni input indica il numero del Register  $n - 1$ registro da leggere. Read register ●Ogni output contiene il valore del number 2 registro letto. M Il Register File fornisce sempre in  $\blacktriangleright$  Read data 2 Ü x output dei valori, semplicemente vengono ignorati se non si è in una operazione di lettura.

#### ARM Register File - Scrittura

●Write register (5 bit): –numero del registro da scrivere ●Write data (32 bit): –valore da scrivere nel registro

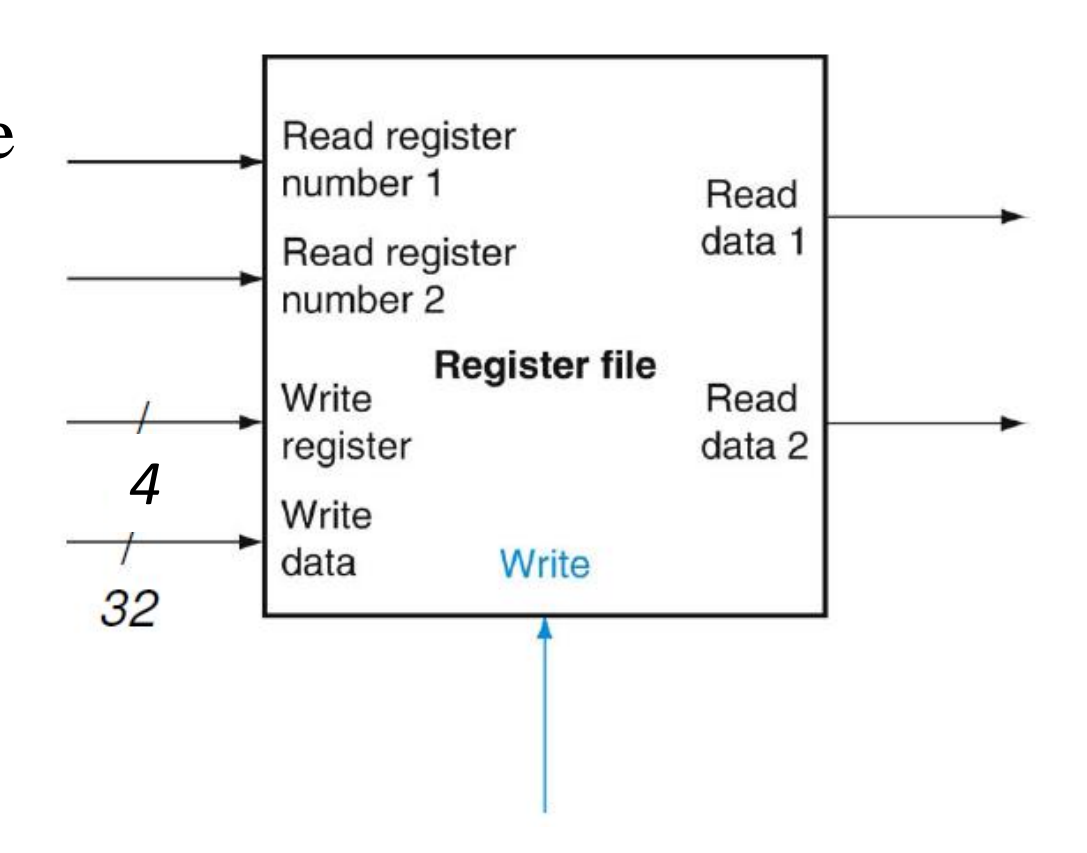

### ARM Register File - scrittura

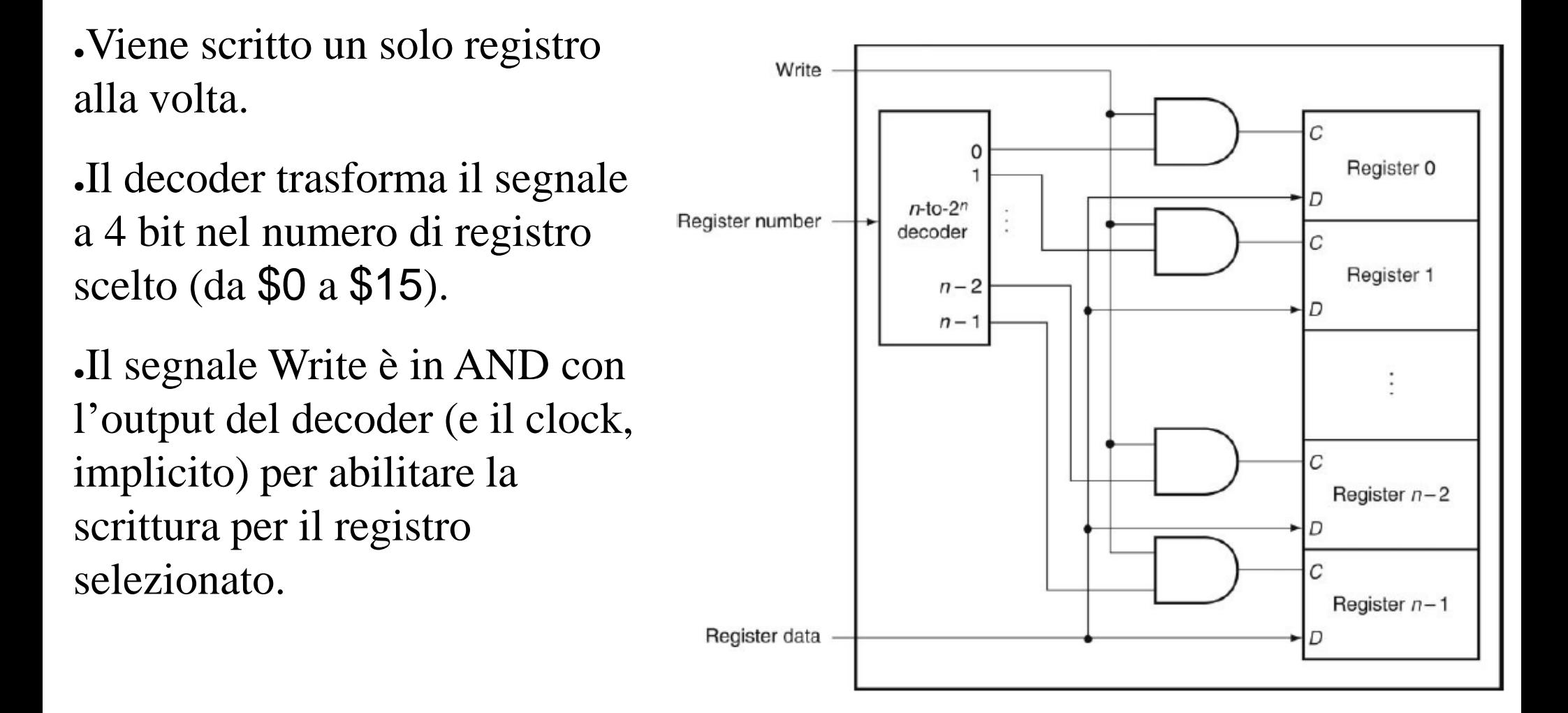

#### ARM Register File – lettura/scrittura

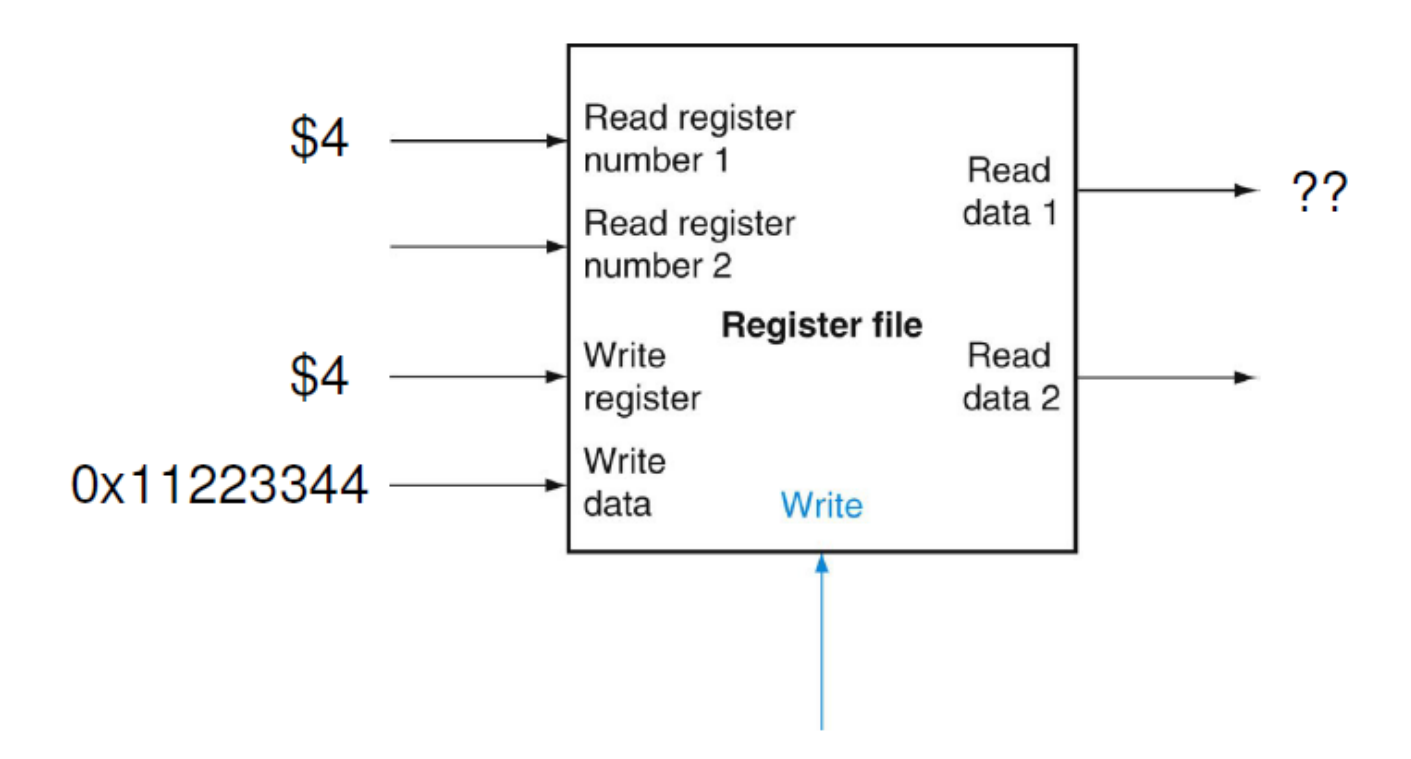

●Cosa succede se abilito un registro sia in lettura che scrittura?  $-Ad$  esempio per add \$4,\$0,\$4 pongo Read Register Number #1 = 4 e Write Register  $= 4$ 

●Leggo il valore precedente del registro, non quello che sta per essere scritto –Operazioni sincronizzate da clock

#### ARM Architecture

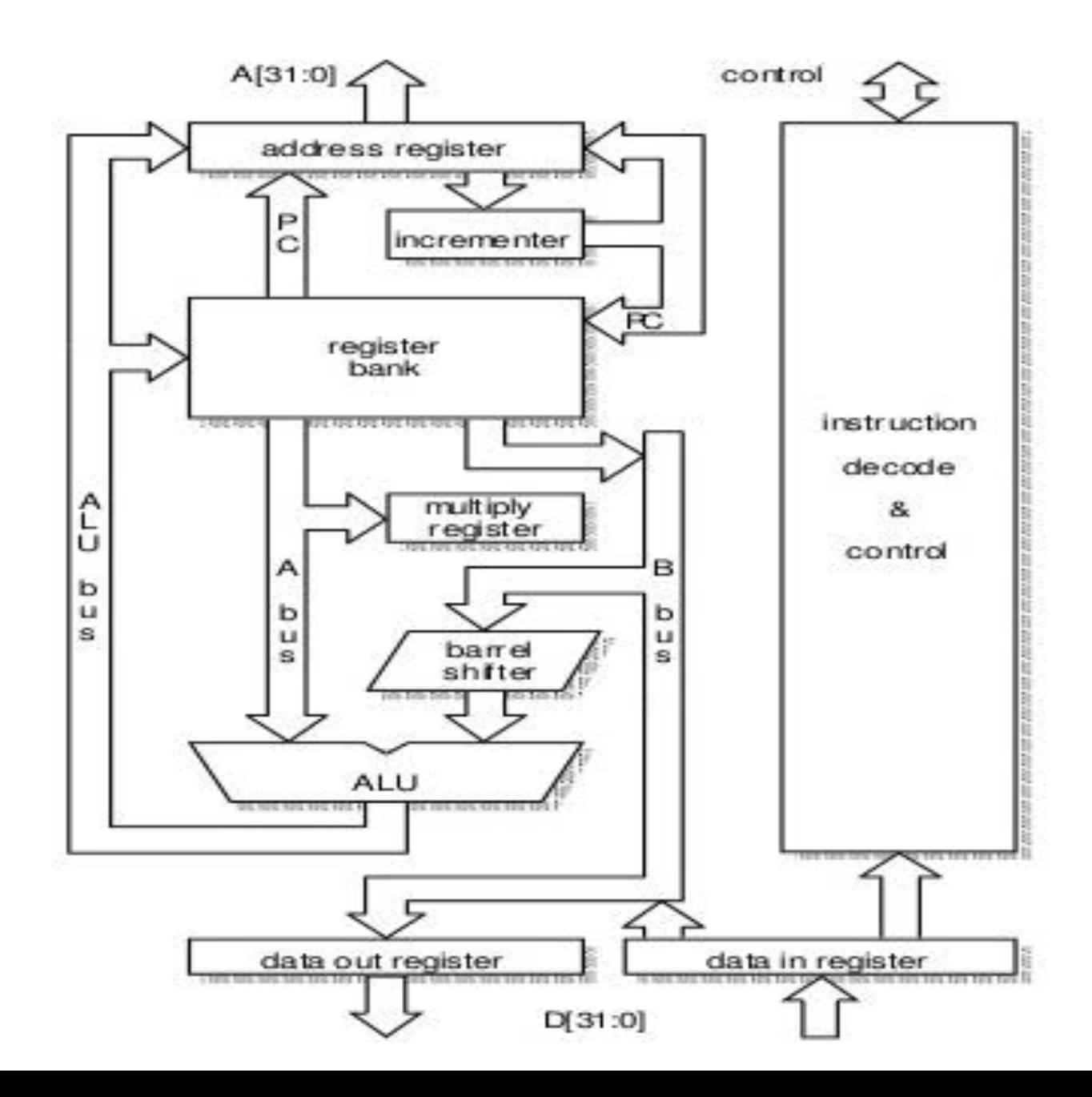

#### ARM Data Path

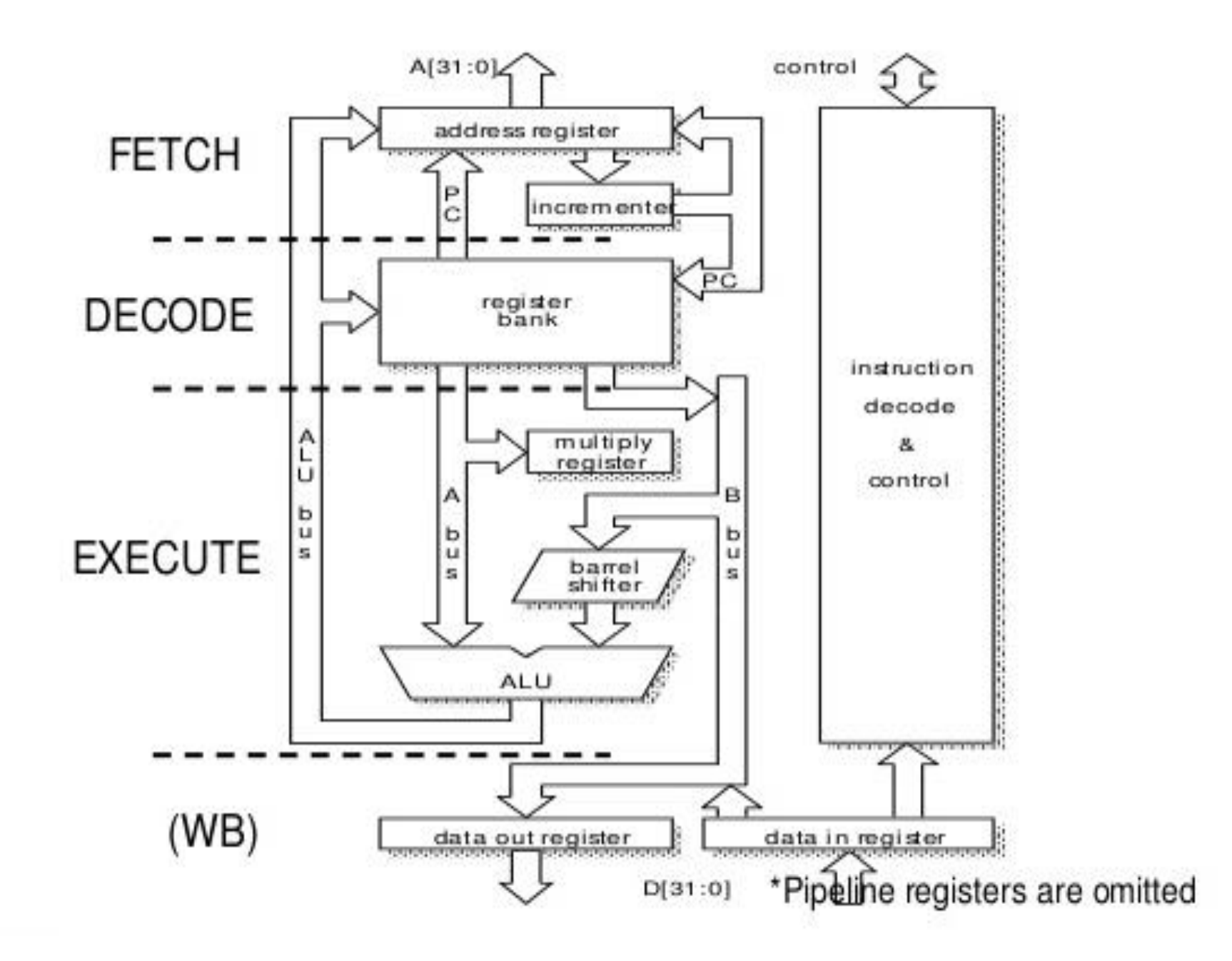

# Altri tipi di memoria

Non è economicamente sostenibile avere memorie implementate come il Register File ma di dimensioni molto superiori:

–multiplexer e decoder enormi

–troppi transistor per bit

Esistono tecnologie alternative che permettono di avere densità maggiori di bit:

–costi inferiori

–prestazioni inferiori

–Es. SRAM, DRAM, SDRAM, DDR

(DDR = Double Data Rate,

SDRAM = Synchronous Dynamic Random Access Memory)

# Memoria principale

.Memoria principale

–meno veloce della memoria dei registri, ma molto più̀ capiente

–è composta da più livelli (gerarchie di memoria)

.RAM - Random Access Memory - i tempi di accesso sono indipendenti dall'indirizzo della cella di memoria acceduta

–Solitamente è un tipo di memoria volatile (perde i dati se non alimentata)

●Direttamente indirizzabile dalla CPU

–In genere un indirizzo nelle istruzioni ARM si riferisce alla memoria principale

–La memoria effettiva può essere mappata solo in uno specifico intervallo

ad es. se ho meno di 4 GB di memoria, il massimo indirizzabile a 32 bit, avrò delle aree di memoria "vuote"

Altri tipi di memoria, come i dischi rigidi, non sono indirizzabili direttamente ma vi si accede tramite delle apposite periferiche (controller SATA, schede di rete, etc)

### Gerarchia di memoria

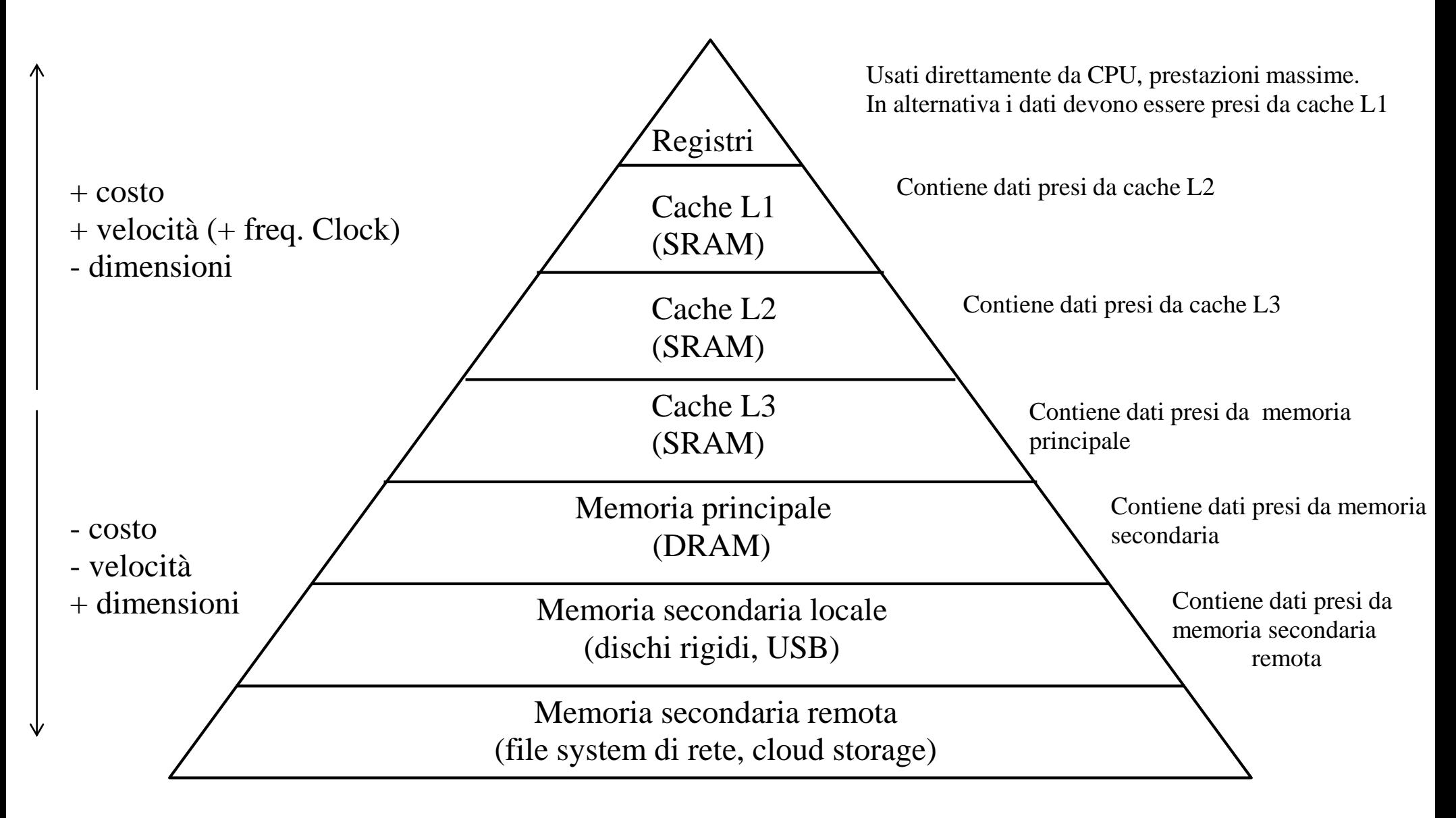

## Memoria SRAM

●Memorie ad accesso casuale statiche

- –Possono mantenere i dati per lungo tempo mantenendo bassi i consumi
- A differenza del register file, non permettono lettura e scrittura contemporanee
- ●Memorizzazione stato effettuata con dei **latch**, da 4 a 8 transistor per bit
- ●Tempi di accesso ~ 1 nanosecondi → molto veloci
- ●Memorie solitamente **asincrone** (no clock)
- –Esistono varianti sincrone chiamate SSRAM (Synchronous SRAM)
- .Dimensioni raramente oltre qualche MB per motivi economici
- ●Usate per:
- –Cache L1/L2/L3 in processori per PC/server/Workstation (es. x86)
- –Memoria principale in sistemi embedded a basso consumo (System on Chip)

## Memorie DRAM

Memorie ad accesso casuale dinamiche

–Necessitano di un continuo segnale di rinfresco per mantenere memorizzati i dati (~ ogni ms)

No lettura/scrittura contemporanea

•Memorizzazione effettuata tramite un condensatore

–Piccola "batteria" che si può caricare e scaricare molto velocemente, per memorizzare rispettivamente 1 o 0

- –É sufficiente 1 transistor per bit
- –Richiesto controller complesso
- •Tempi di accesso ~ 50-100 nanosecondi → più lente di SRAM

## Memorie DRAM

Dimensioni anche di vari GB grazie al basso costo per bit

●Usate per:

–Memoria principale su PC/server/Workstation, comunemente chiamata "RAM"

●Spesso l'accesso alla memoria è asincrono

–Interfacciamento complesso con CPU, può introdurre ritardi

 $\cdot$ SDRAM  $\rightarrow$  Sychronous DRAM

–Interfacciamento CPU più semplice grazie all'uso di un clock

●DDR – Double Data Rate SDRAM

–Utilizzo più efficiente del clock, può trasferire dati sia sui fronti di salita che di discesa

### Memorie Flash

●Uso consolidato in sistemi embedded come memoria di "grandi" dimensioni e a lunga ritenzione

 $\sim 10 - 100$  MB, recentemente anche diversi GB

 $\blacksquare$ In crescente uso anche su PC come memoria di massa (SSD, Solid State Drive)

●Non si cancella in mancanza di tensione di alimentazione

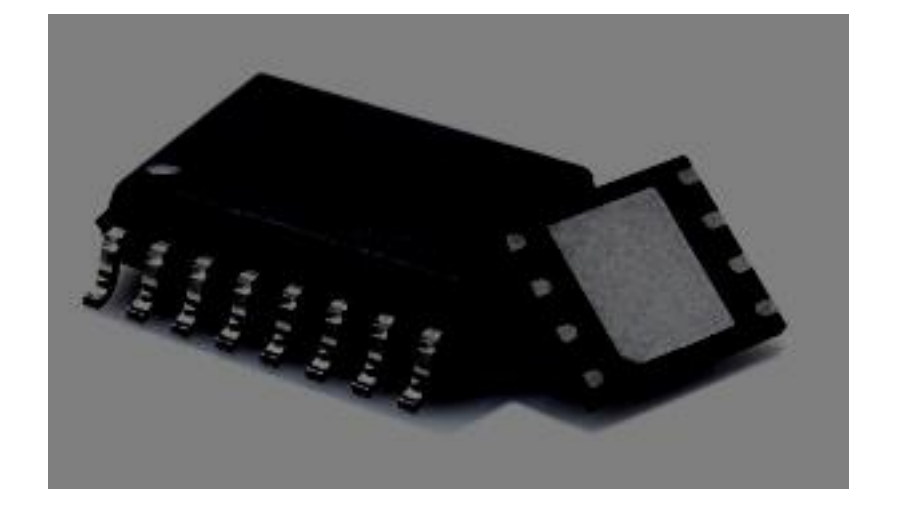

- ●Organizzata in blocchi, che sono la minima unità scrivibile
- $\cdot$ Memoria ad accesso quasi casuale in lettura, tempi di accesso  $\sim 10$  us
- ●Operazioni di scrittura solitamente a blocchi, richiede esplicitamente cancellazione

●Cicli di scrittura limitati, su SSD si implementano algoritmi specifici per allocare i blocchi al fine di limitarne l'usura

–A volte implementati a livello di file-system

# Memorie su disco fisso

.Capacità molto superiore a SRAM/DRAM/Flash (Terabyte, 10 byte)

Memorizzazione attraverso un segnale magnetico su disco rotante (es. 7200 giri/minuto)

Non è una memoria ad accesso casuale

–Motivi meccanici, la lettura deve essere sincronizzata con la rotazione del disco

–A 7200 rpm ho 120 giri/secondo, posso dover aspettare fino a  $1/120 = \approx 8$  ms per avere un certo dato

–In compenso, ho letture sequenziali abbastanza veloci

 $\bullet$ Memoria molto lenta rispetto a CPU (~ ms)

–Normalmente si usa una cache per velocizzare l'accesso, pone però problemi di integrità dei dati in caso di interruzione alimentazione

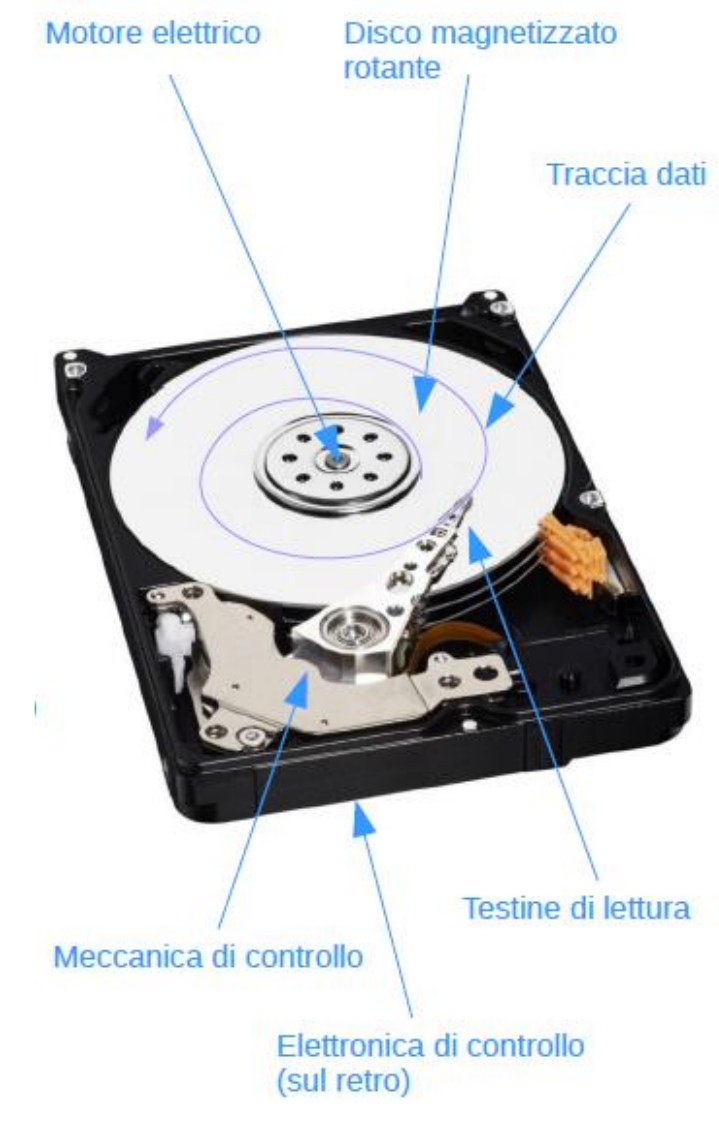

## Struttura memorie SRAM e DRAM

●Una memoria RAM è sostanzialmente una matrice di elementi, o **blocco**  $\epsilon$  $-BUS \rightarrow$  insieme di linee di  $\blacksquare$ **Bus indirizzi** comunicazione Decoder A0, ..., A12 ●Bus dati 12 ●Bus indirizzi –Segnali di controllo  $\bullet$ CS – Chip Select Controllo  $\bullet$  OE – Output enable 3  $\bullet$  WE – Write enable ●Organizzate come matrici **R** x **C** di 8 celle a 1 bit ●Posso selezionare una riga (**R**) alla volta attraverso un bus indirizzi **Bus dati** D0, ..., D7 –L'indirizzo indica il numero di riga da accedere

#### Struttura memorie SRAM e DRAM

- Sul bus dati posso leggere/scrivere l'intera riga Blocco di selezionata **Bus indirizzi** memoria  $2^{12}$  x 8 bit A0, ..., A12 ●Esempi: 12 –4096 x 8 bit  $4096 \times 8$  bit 32Kbit  $\rightarrow$  4096 righe, 8 colonne Controllo  $\rightarrow$  32768 bit = 32 Kbit З 8 –512k x 16 bit  $\rightarrow$  524228 righe, 16 colonne  $\rightarrow$  8388608 bit = 8 Mbit **Bus dati** D0, ..., D7
- 1 Kbit =  $2^{10}$  bit = 1024 bit 1 Mbit =  $2^{20}$  bit = 1048576 bit

# Interfacciamento con memorie RAM Segnali di controllo

●Segnali di controllo

–**CS – Chip Select** – abilita la comunicazione con il blocco di memoria

- –**OE – Output enable**, abilita la lettura
- –**WE – Write enable**, abilita la scrittura

●Quando un blocco non è selezionato (CS inattivo) le linee dati vengono solitamente messe nello stato di **alta impedenza (HI-Z)**

–Non forzano né 1 né 0

–Stato equivalente a scollegare il blocco (impedenza equivalente molto alta)

–Permette a diverse uscite di essere collegate insieme, a patto che una e una sola venga selezionata in ogni momento

#### Interfacciamento con memorie RAM Lettura

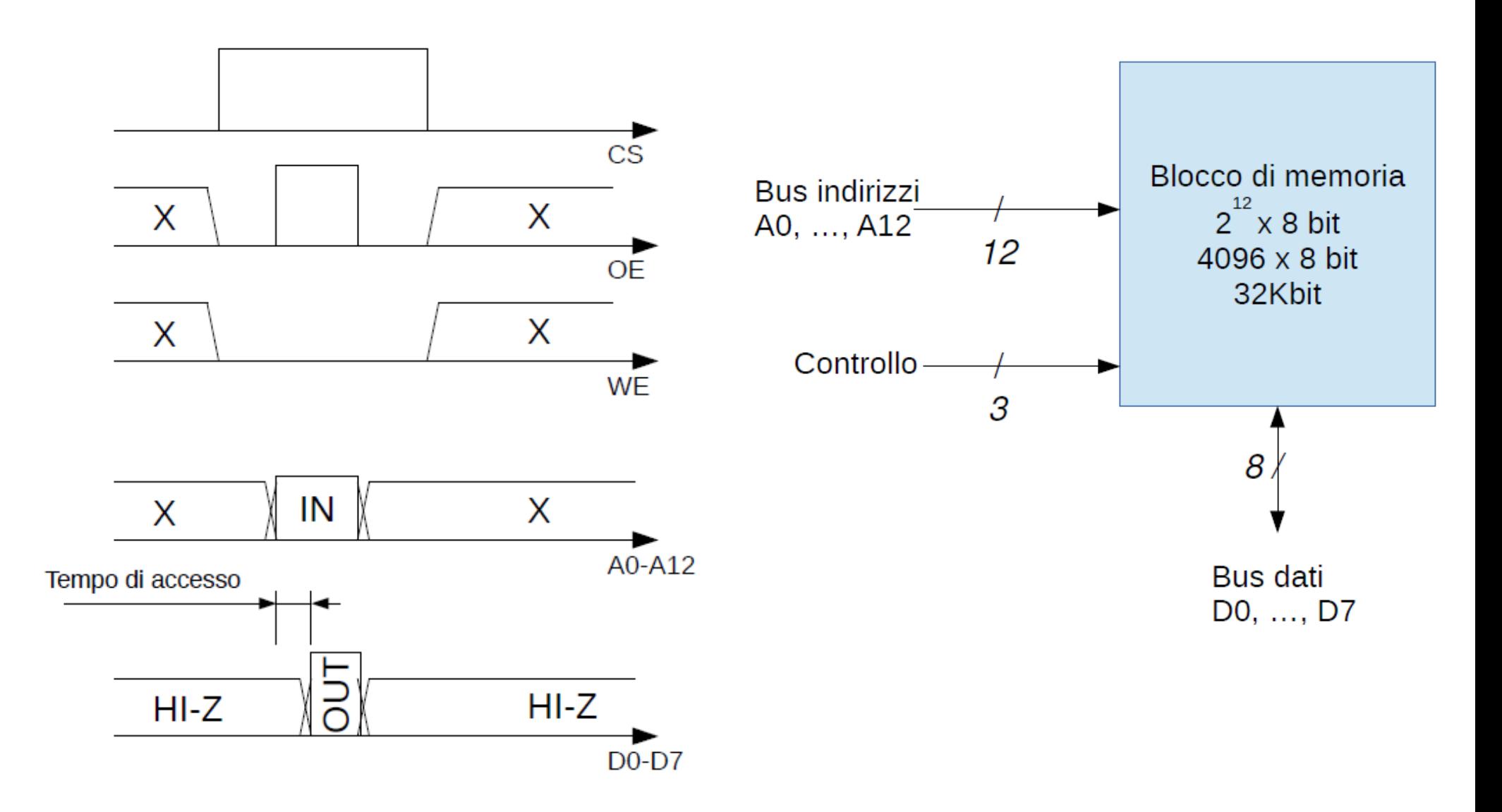
#### Interfacciamento con memorie RAM Scrittura

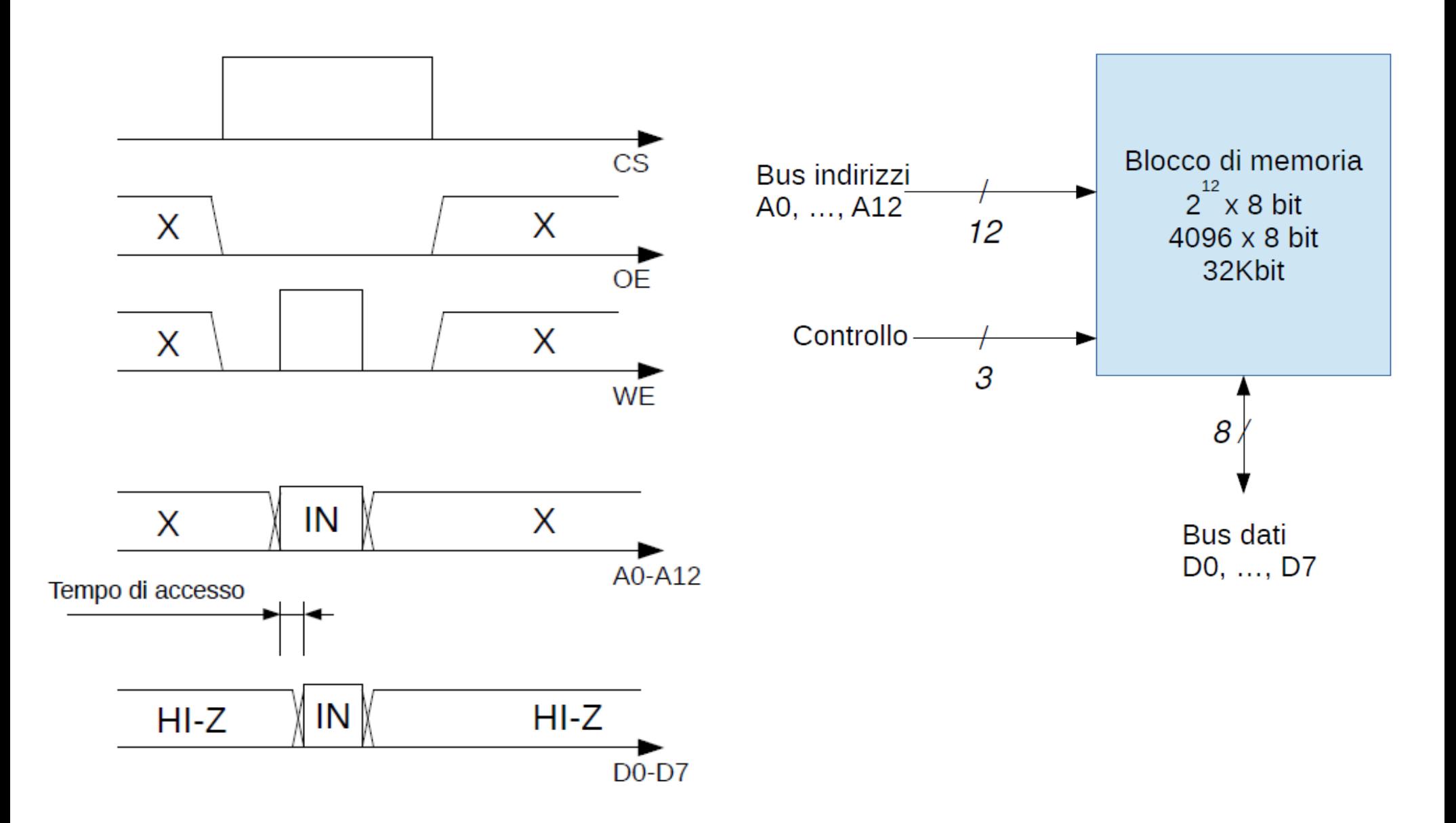

### Organizzazione memoria

Non è conveniente realizzare blocchi di dimensione troppo elevata –Decoder per selezione indirizzo di dimensione 2 n

 $\cdot$ Se avessi un blocco con bus indirizzi a 32 bit avrei un decoder con 2 32 uscite  $\rightarrow \sim 4$  miliardi!

–Posso ottenere memorie grandi usando blocchi di capacità piccola e diversi livelli di decoding

●Espansione bus dati

–È conveniente usare un bus dati più ampio per aumentare prestazioni, ad esempio a 32 bit

–Questo significa che ogni accesso in memoria trasferirà blocchi a 32 bit!

#### Organizzazione memoria

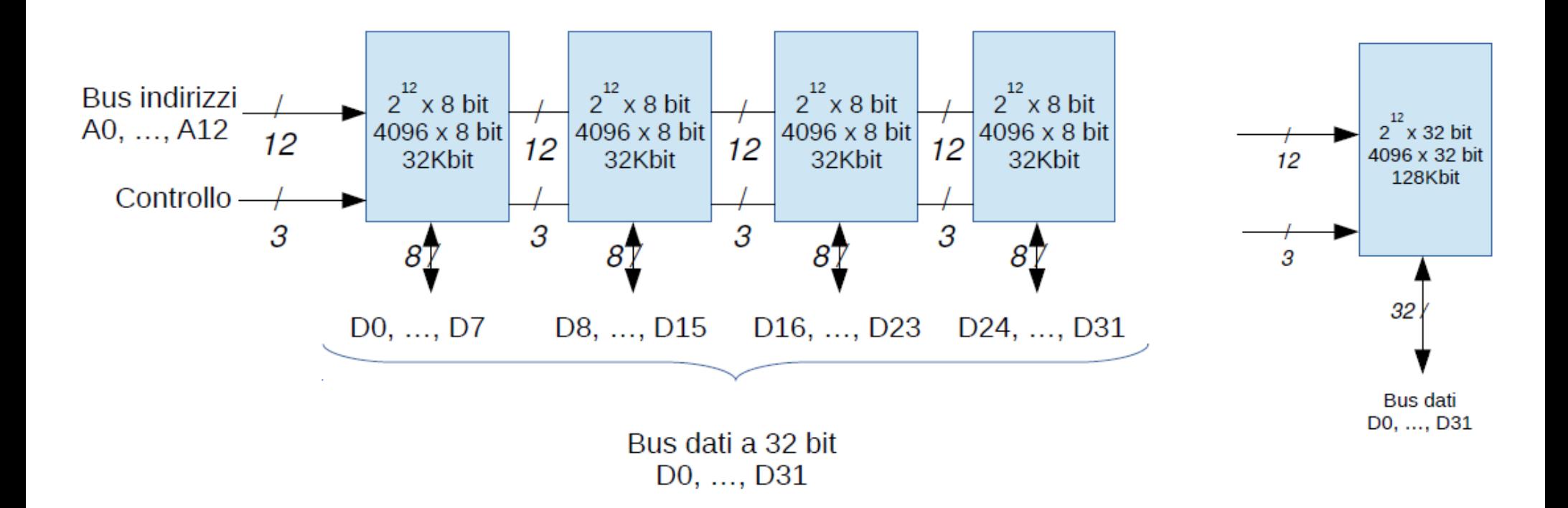

Totale modulo di memoria: 32 Kbit  $x$  4 = 128 Kbit = 16 KByte 4K x 32 bit

### Design memoria

●Le specifiche di una memoria sono:

–**capacità** (solitamente espressa in byte)

–**unità di indirizzamento** (quanti bit mi identificano un indirizzo)

–**unità di lettura/scrittura** (quanti bit accedo con una singola lettura/scrittura, solitamente pari ad una parola dell'architettura)

–**Indirizzo di mappatura** (dove si trova la memoria nella mappatura fisica della CPU)

●Si procede in 4 passi:

1 - Calcolo **numero chip** necessari - Dipende dal tipo di chip e dalla memoria totale richiesta

2 - Calcolo **numero set** - Dipende dalla dimensione del bus dati e include calcolo del numero di chip per set

3 - Calcolo **dimensione bus indirizzi** - Dipende dalla memoria totale richiesta e dalla dimensione del bus dati

4 - Calcolo **mappatura** - Calcolo il valore dei bit di maggior peso per "abilitare" la memoria

●Solitamente implementato nel controllore lato CPU e non nel modulo (es. DDR, DIMM)

#### Collegamento CPU -> Memoria Dati

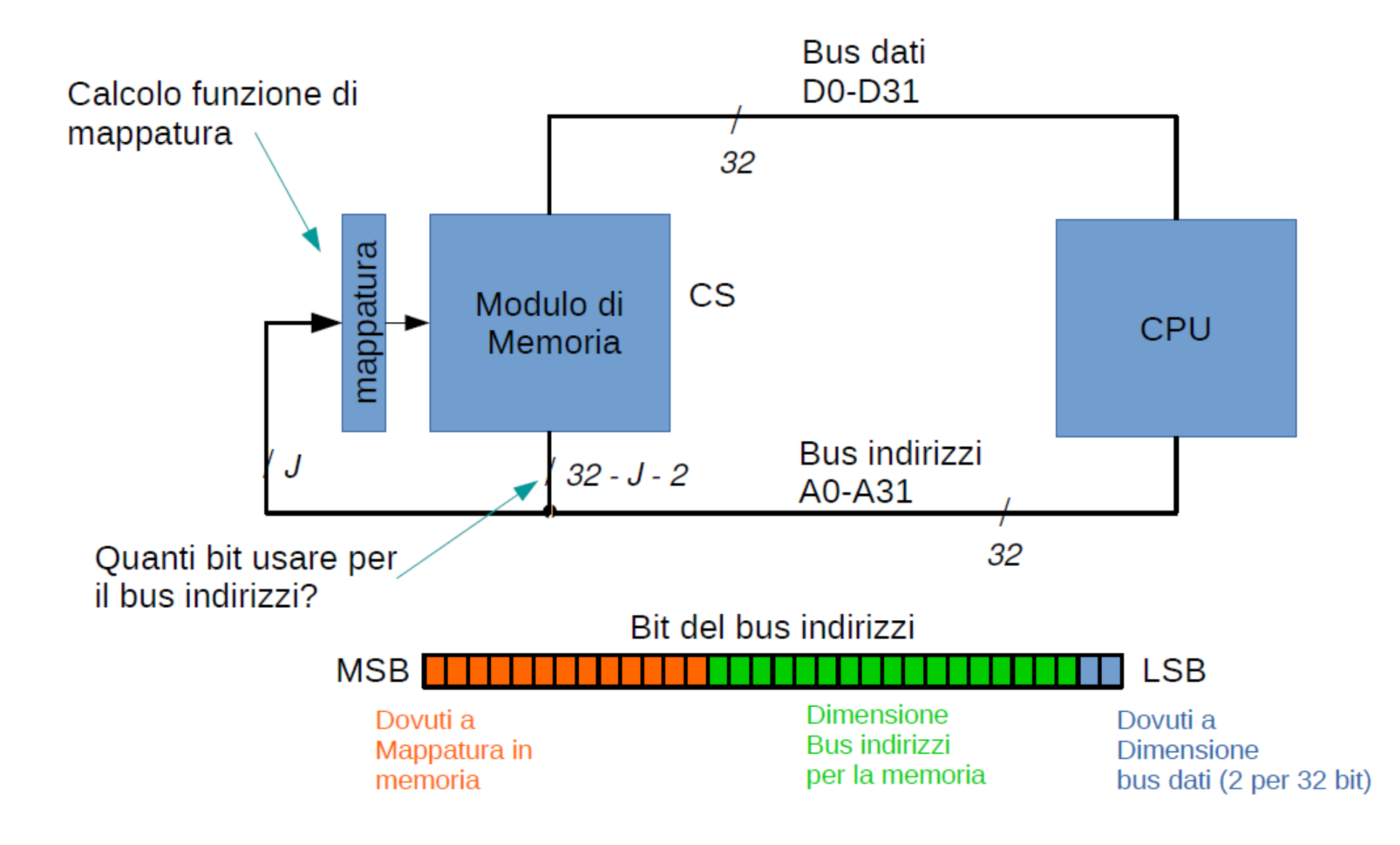

#### Schema Generale Organizzazione e Mappatura della Memoria

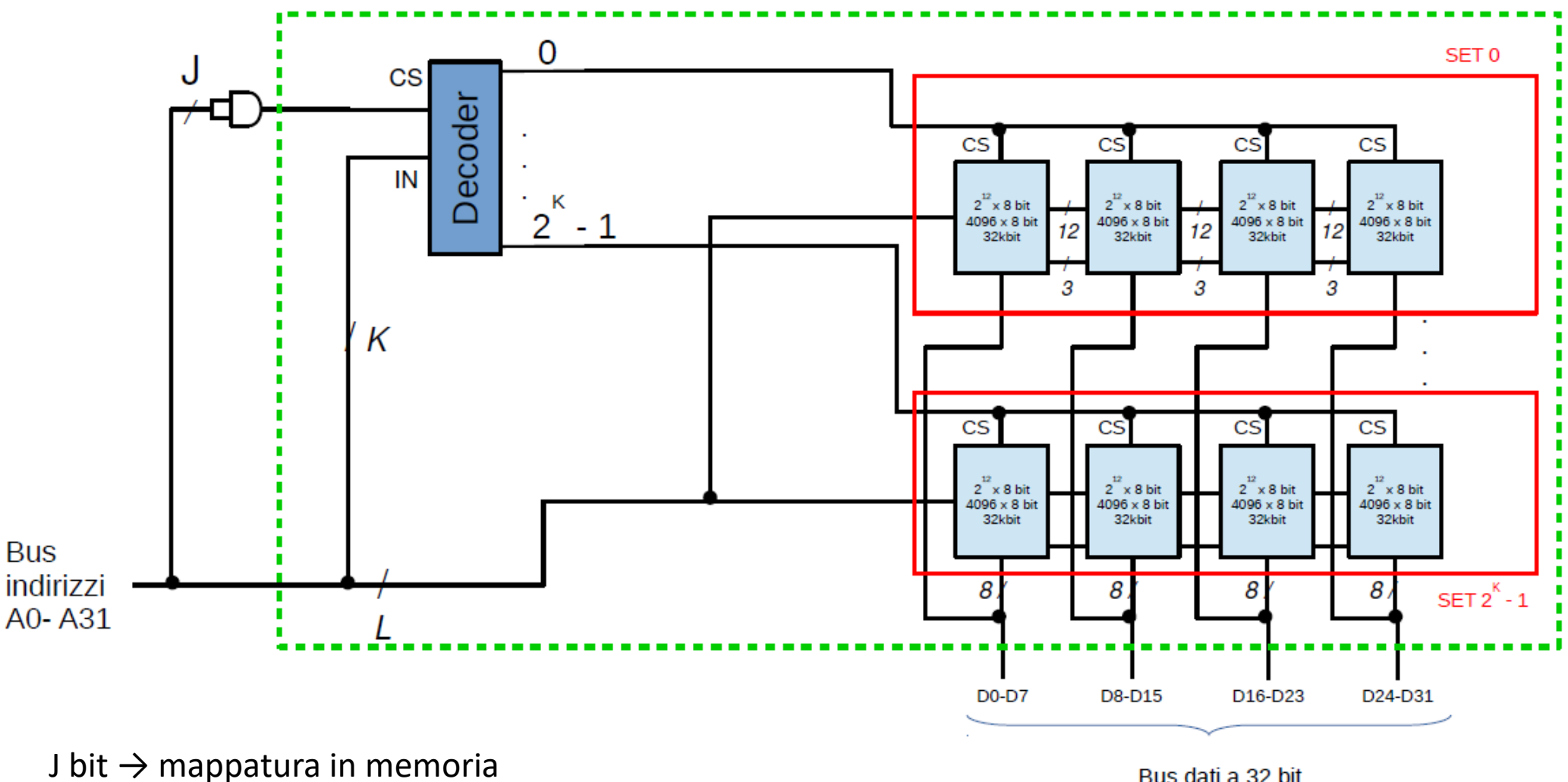

K bit  $\rightarrow$  selezione set

**Bus** 

L bit  $\rightarrow$  selezione riga nel singolo set

Bus dati a 32 bit D0, ..., D31

Realizzare una memoria di 4 MB (2 22 byte) con 32 bit di lettura/scrittura e unità di indirizzamento di 32 bit, utilizzando chip da 512K x 8 bit e mappando la memoria all'indirizzo 0x10000000.

●Quanti chip mi servono?

- $-4 \text{ MB} \rightarrow 32 \text{ Mb}$  (bit totali della memoria)
- $-512K \times 8 \rightarrow 4Mb$  (bit del singolo chip)
- –abbiamo bisogno di 32 / 4 = **8 chip**

●Quanti chip per set?

- –32 bit di lettura/scrittura sul bus dati
- –ogni chip ha 8 bit di lettura/scrittura (512K x 8)
- –ogni set contiene 32 / 8 = **4 chip per set**

–Avendo 8 chip totali abbiamo bisogno di  $8 / 4 = 2$  set

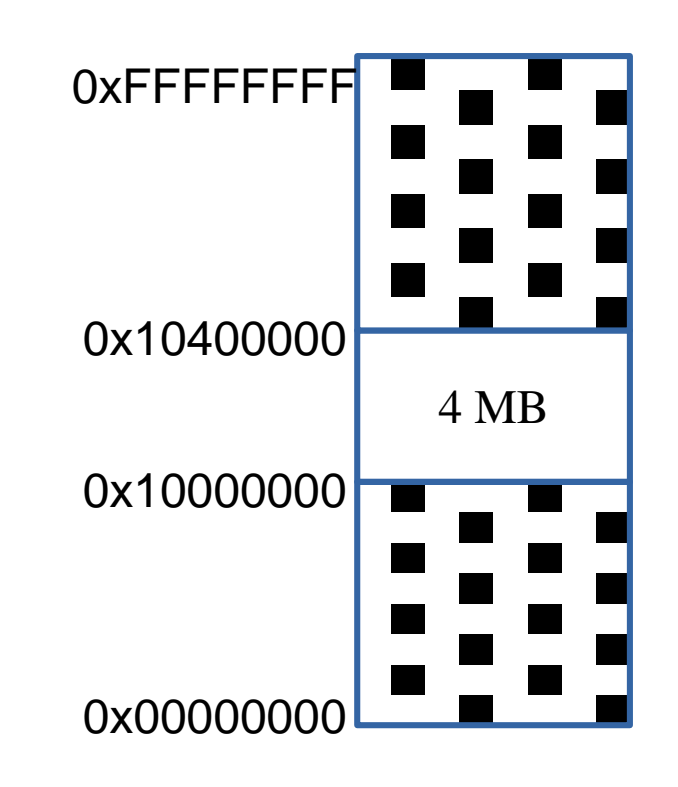

Realizzare una memoria di 4 MB (2 22 byte) con 32 bit di lettura/scrittura e unità di indirizzamento di 32 bit, utilizzando chip da 512K x 8 e mappando la memoria all'indirizzo 0x10000000.

. Da quanti bit è formato ogni indirizzo?

 $-4 \text{ MB} \rightarrow 32 \text{ Mb}$  (bit totali della memoria)

–32 Mb / 32 b (unità di indirizzamento)  $= 1024K = 1M$  celle

 $-\log_2 1024$ K = 20 → ogni indirizzo è composto da **20 bit**

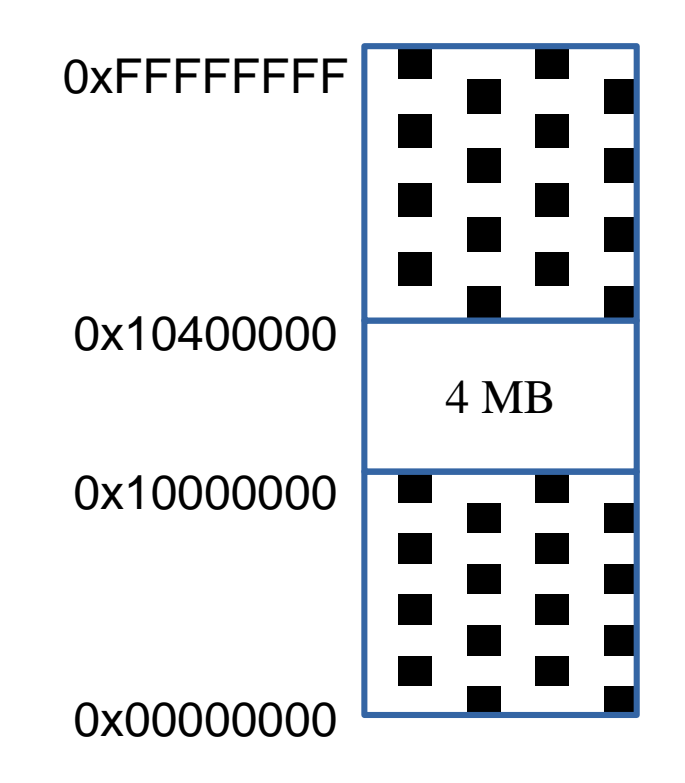

Realizzare una memoria di 4 MB (2 22 byte) con 32 bit di lettura/scrittura e unità di indirizzamento di 32 bit, utilizzando chip da 512K x 8 e mappando la memoria all'indirizzo 0x10000000.

●Calcolo mappatura

–Avendo bus dati a 32 bit (2 2 ) forzo i 2 bit meno significativi a 0, per avere sempre indirizzi allineati –Ho 2 32 - 20 - 2  $= 2$ 10 = 1024 possibili mappature, ognuna con offset di 4MB = 0x00400000

–L'offset di mappatura 0x10000000 sarà l'indirizzo iniziale della memoria, l'indirizzo finale sarà 0x103FFFFF

–I 10 bit di maggior peso devono essere impostati a 0b0001000000xxxxxxxxxxxx...

–Sarà necessaria una rete logica che attivi il CS del decoder solo con questa combinazione

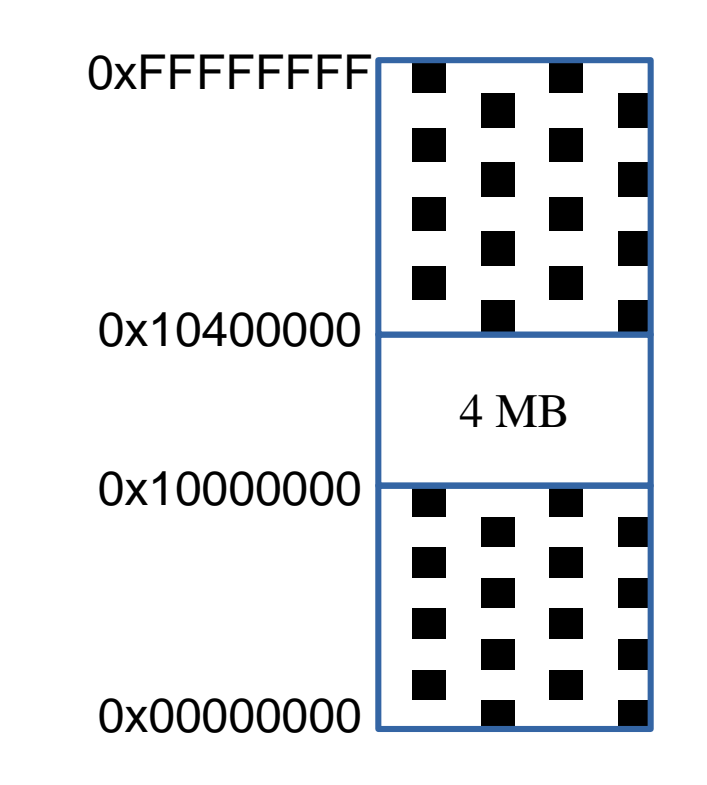

Realizzare una memoria di 4 MB (2 22 byte) con 32 bit di lettura/scrittura e unità di indirizzamento di 32 bit, utilizzando chip da 512K x 8 e mappando la memoria all'indirizzo 0x10000000.

●Calcolo mappatura (2)

–I 10 bit di maggior peso devono essere impostati a 0b0001000000xxxxxxxxxxxx...

$$
-F_{map} = \overline{A}_{31} \cdot \overline{A}_{30} \cdot \overline{A}_{29} \cdot A_{28} \cdot \overline{A}_{27} \cdot \overline{A}_{26} \cdot A_{25} \cdot A_{24} \cdot A_{23} \cdot A_{22}
$$
\n
$$
A_{28}
$$
\n(A31-A29,A27-A22 - 8) Cs\n(A31-A29,A27-A22 - 8) Cs

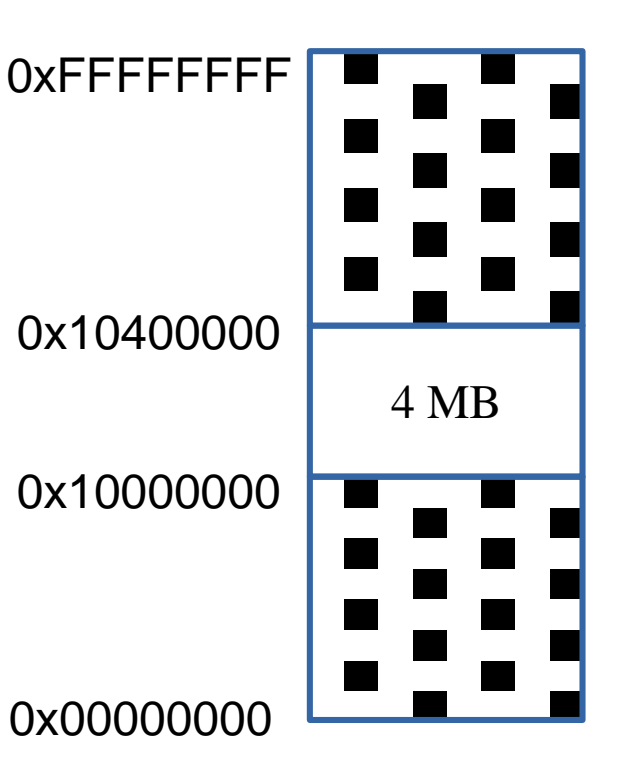

### Esempio 1 - risultato

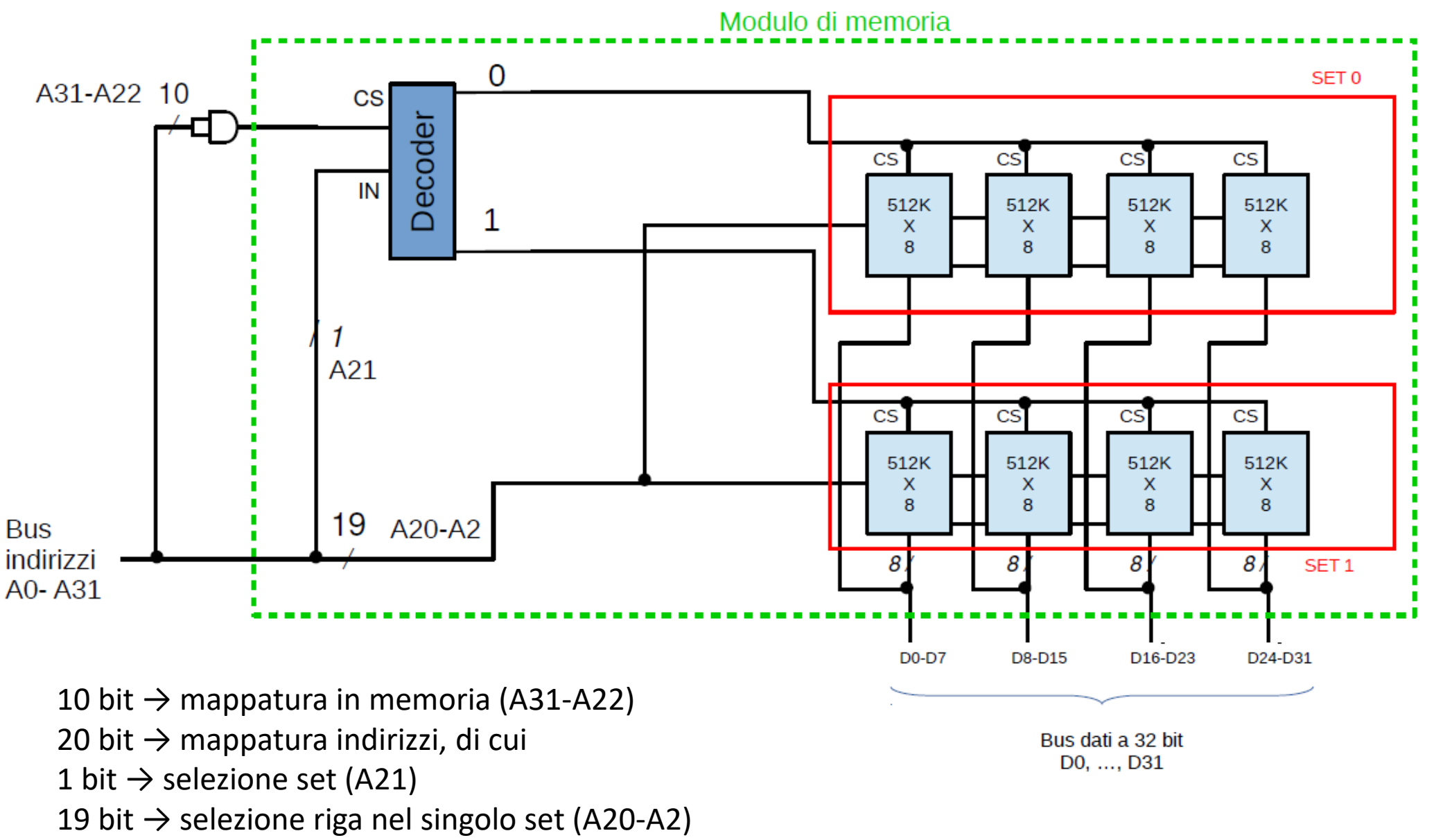

2 bit  $\rightarrow$  non usati perché bus dati a 32 bit (sempre 0)

# Design Memoria – DIMM ed ECC

●L'esempio appena descritto rappresenta il normale schema di collegamento di singoli chip di memoria per la realizzazione di un modulo DIMM (Dual In-line Memory Module).

Esiste anche la variante ECC (Error-Correcting Code) dove si usa un bus dati più largo del richiesto per riuscire a rilevare e correggere alcuni errori

–I bit in più sono calcolati attraverso un codice sulla base degli altri bit (es. codici di Hamming, Reed-Solomon)

Ad esempio per realizzare un modulo DIMM di capacità 1 GB (organizzato  $128M \times 64$ ) possiamo usare 8 chip con capacità 1024 Mb (organizzazione 128M×8).

 $-8$  bit x  $8 = 64$  bit, caso **non ECC** 

 $-8$  bit x 9 = **72 bit**  $\rightarrow$  64 bit + 8 per controllo errori, caso **ECC** 

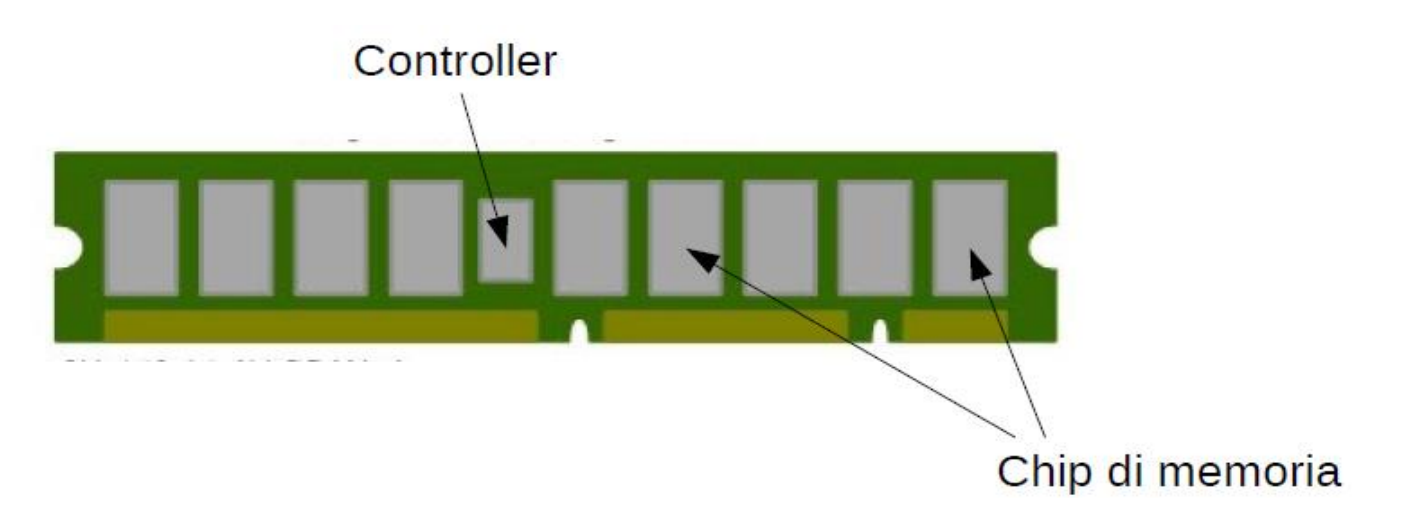